# Toxo annuli quant prot

Thomas Krueger

2022-07-23

#### **Abstract**

This workflow describes the analysis of differential protein abundance in four different Toxoplasma gondii cell lines. Input data to this workflow is the PSM file generated by Proteome Discoverer 3.0, derived from SPS-MS3 analysis of TMT-labeled peptides (2 batches; 16plex each). The workflow covers initial quality analysis of MS data, PSM quality filtering, definition of individual datasets of interest, assessment and removal of missing data, feature aggregation from PSM to protein level, data normalisation across replicates and treatments,power analysis, linear model fitting, and generation of output files and plots with logfold changes and statistical signifance for all treatment contrasts of interest.

```
library(tidyverse)
library(scales)
library(cowplot)
library(QFeatures)
library(NormalyzerDE)
library(magrittr)
library(eulerr)
library(FactoMineR)
library(factoextra)
library(limma)
library(ggforce)
library(ggExtra)
library(pwr)
library(esc)
library(Biostrings)
library(writexl)
library(conflicted)
#command preference in case of package conflicts
conflicts_prefer(magrittr::set_names)
```

```
conflicts_prefer(dplyr::filter)
conflicts_prefer(matrixStats::colMedians)
conflicts_prefer(dplyr::rename)
conflicts_prefer(matrixStats::rowSds)
```

```
#loading psm level data
df PSM <-read_delim(file = "input/P1218_Toxo_Annuli_PSMs.txt",
             delim = "\t",
             na = c("", "NA"),
             col_types = NULL) %>%
  data.frame()
```

```
nm_batches <- c("Batch_1", "Batch_2")
nm_cell_lines <- c("TgLMBD3", "TgNPSN", "TgStxPM", "TgSyp7")
#list of experiments and contrasts of interest
contrasts <-
 read_csv(file = "input/Toxo_annuli_contrasts.csv",
          col_types = "c") %>%
 as.data.frame()
contrasts
## experiment treat1 treat2
## 1 TgLMBD3 KD control
## 2 TgNPSN KD control
## 3 TgStxPM KD control
## 4 TgSyp7 KD control
#shortening "Abundance" column names to reflect only TMT channel
df_PSM < -df_PSM %>%
 rename_with(.,
              ~ gsub(pattern = "Abundance.",
                    replacement = "",
                    x = .)#Creating ExpSet ID column since data comes from two separate LCMS batch files
df_PSM$Spectrum.File %>% as.factor() %>% levels
## [1] "P1218_Toxo_Annuli_Test1.raw" "P1218_Toxo_Annuli_Test2.raw"
df_PSM$ExpSet <- sub(".raw*", "", df_PSM$Spectrum.File) %>% as.factor()
df_PSM$ExpSet <- recode_factor(df_PSM$ExpSet,
                              P1218_Toxo_Annuli_Test1 = "Batch_1",
                              P1218_Toxo_Annuli_Test2 = "Batch_2")
df_PSM$ExpSet %>% levels()
## [1] "Batch_1" "Batch_2"
#PSM quality thresholds
Isol_In < -75SN < -10SPS Mass match <- 70
#TMT channel order
TMT_order <- c("126", "127N", "127C", "128N",
              "128C", "129N", "129C", "130N",
              "130C", "131N", "131C", "132N",
              "132C", "133N", "133C", "134N")
```
*#Creating individual PSM datasets for each batch to check on the quality in both runs* ls\_Batch\_PSM <-

```
list(df_PSM %>% filter(ExpSet == "Batch_1"),
       df_PSM %>% filter(ExpSet == "Batch_2")) %>%
 set_names(nm_batches)
#overview of PSM quality
graphs_qual <-
  lapply(X = names(ls\_Batch\_PSM),
         FUN = function(i) {
           #get object
           obj <- ls_Batch_PSM[[i]]
           #time to accumulate precursor ions
           A < -ggplot(obj, aes(x = Ion.Inject.Time.in.ms)) +
             geom_histogram(binwidth = 1) +
            theme_bw() +
            xlab("Ion injection time [ms]")
           #precursor ion intensity
           B < -ggplot(obj, aes(x = Intensity)) +
             geom_histogram(bins = 100) +
             theme bw() +scale_x_log10(labels = label_log(),
                           breaks = c(10ˆ4, 10ˆ5, 10ˆ6, 10ˆ7, 10ˆ8, 10ˆ9)) +
             xlab("Precursor intensity")
           #mass deviation
           C < -ggplot(obj, aes(x = Delta.M.in.ppm)) +
             geom_histogram(binwidth = 1) +
             geom_vline(xintercept = 0) +
            scale_x_{continuous(breaks = seq(-10, 10, by = 2)) +theme_bw() +
            xlab("Mass deviation [ppm]")
           #mass deviation over retention time
           C1 < -ggplot(obj, aes(x = RT.in.min,
                                     y = Delta.M.in.ppm)) +
             geom_point(fill = "grey25", alpha = 0.05) +
            xlim(0, 120) +
             geom_hline(yintercept = 0, colour = "red") +
             geom_hline(yintercept = c(-10, 10), colour = "red", linetype = "dashed") +
             theme_bw() +
            xlab("Retention time [min]")+
            ylab("Delta M [ppm]")
           #interference in isolation window
           D < -ggplot(obj, aes(x = Isolation.Interference.in.Percent)) +
```

```
geom_histogram(binwidth = 1) +
  geom_vline(xintercept = Isol_In,
             linetype = "dashed",
             colour = "red") +
  theme_bw() +
  xlab("Isolation interference [%]")
#percentage of SPS fragments matched to actual peptide fragments
E < -ggplot(obj, aes(x = SPS.Mass.Matches.in.Percent)) +
  geom_histogram(binwidth = 10) +
  geom_vline(xintercept = SPS_Mass_match - 5,
             linetype = "dashed",
             colour = "red") +
  scale_x_{continuous(breaks = seq(0, 100, by = 10)) +theme_bw() +
  xlab("SPS Mass match [%]")
#signal-to-noise ratio of reporter ions
F1 < -ggplot(obj, aes(x = Average.Reporter.SN)) +
  geom_histogram(binwidth = 0.1) +
  geom_vline(xintercept = SN,
             linetype = "dashed",
             colour = "red") +
  theme bw() +scale_x_log10(labels = label_log()) +
  annotation_logticks(sides = "b", base = 10) +
  xlab("Average reporter ion S/N ratio")
#average S/N threshold for PSM selection vs signal across channels
G \leq -obj %>%
  pivot_longer(cols = any_of(TMT_order),
               names_to = "Tag",values_to = "Abundance") %>%
  mutate(Tag = factor(x = Tag, levels = TMT_order)) %>%
  ggplot(aes(x = Tag, y = Abundance)) +geom_bin2d(bins = 60, drop = TRUE) +
  scale_fill_gradient(low = "grey25", high = "white") +
  theme_bw() +
  theme(axis.text.x = element_text(angle = 90, hjust = 1),
        legend.position = "bottom") +
  scale_y_log10(labels = trans_format(trans = "log10",
                                      format = math_format(10ˆ.x)),
                breaks = c(0.1, 1, 10, 100, 1000, 10000)) +
  geom_hline(yintercept = SN,
             linetype = "dashed",
             colour = "red") +
  xlab("Reporter Ion") +
  ylab("Abundance [S/N]")
#plot all graphs as grid
```

```
plots <- plot_grid(A, B, C, C1, D, E, F1, G,
                              nrow = 2,
                              ncol = 4,
                              labels = "AUT0")#add title to each plot
           title <-
             ggdraw() +
             draw_label(label = paste(i,
                                      "PSMs N = ",
                                      obj %>% nrow(),
                                      sep = " "fontface = 'bold',
                        x = 0,
                        hjust = 0) +
             theme(plot.margin = margin(0, 0, 0, 7))
           graphs_qual <-
             plot_grid(title,
                       plots,
                       ncol = 1,
                       rel\_heights = c(0.1, 1)return(graphs_qual)
         }) %>%
  set_names(nm_batches)
## Warning: Removed 3 rows containing non-finite values ('stat_bin()').
## Warning: Removed 235 rows containing non-finite values ('stat_bin()').
## Warning: Removed 5600 rows containing non-finite values ('stat_bin2d()').
## Warning: Removed 2 rows containing non-finite values ('stat_bin()').
## Warning: Removed 174 rows containing non-finite values ('stat_bin()').
## Warning: Removed 5304 rows containing non-finite values ('stat_bin2d()').
```

```
#save PSM quality graphs
#pdf(file = "graphs/PSM quality.pdf", width = 16, height = 8)
graphs_qual
```
## \$Batch\_1

**Batch\_1 PSMs N = 9539**

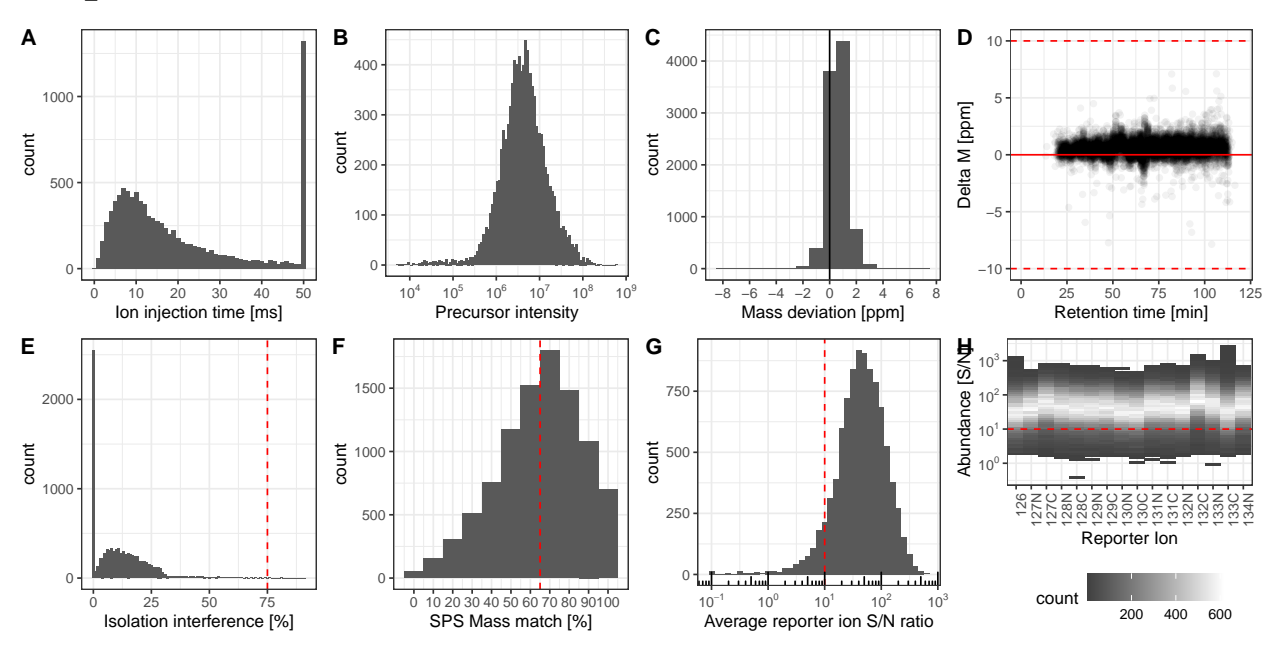

## ## \$Batch\_2

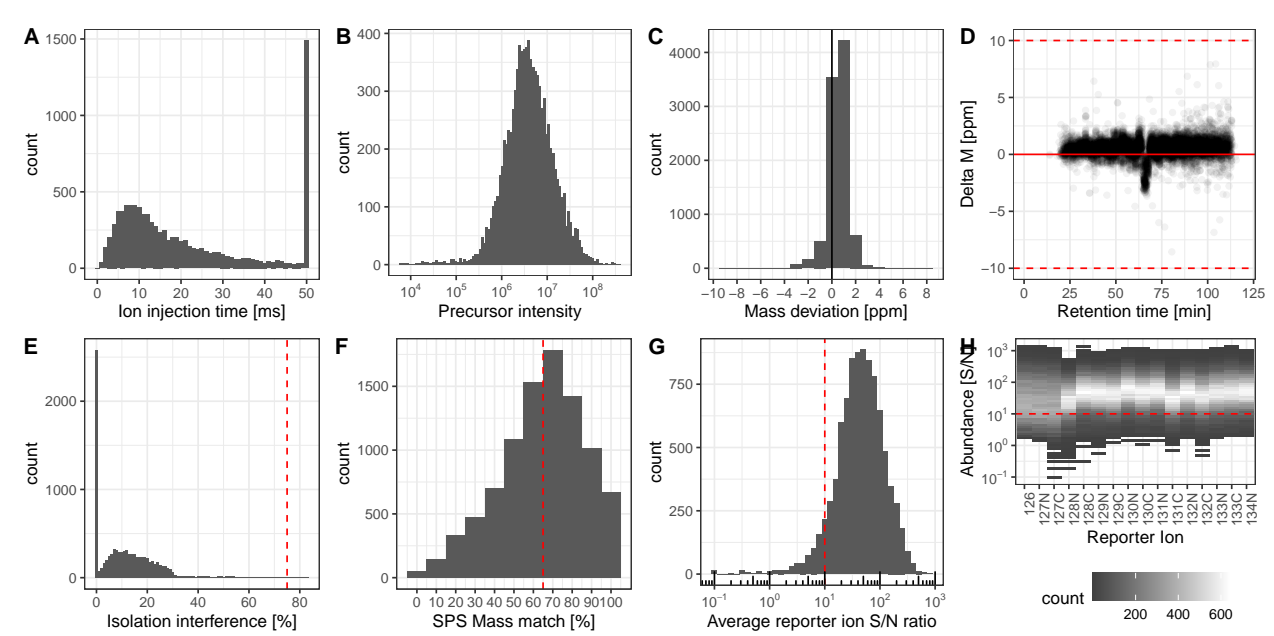

#### **Batch\_2 PSMs N = 9228**

*#dev.off()*

```
#Sample loading (total intensity) between channels
#pdf(file = "graphs/raw total_signal.pdf", width = 16)
lapply(X = names(ls_Batch_PSM),
```

```
FUN = function(i) {
  obj <- ls_Batch_PSM[[i]]
  Z \leq -obj %>%
    summarise(across(any_of(TMT_order),
                     ~ sum(.x, na.rm = TRUE))) %>%
    pivot_longer(cols = any_of(TMT_order),
                 names_to = "TMT.channel",
                 values_to = "total.intensity") %>%
    mutate(TMT.channel = factor(x = TMT.channel,
                                levels = TMT_order))
  plot <-
    ggplot(data = Z, aes(x = TMT.channel,
                         y = total.intensity)) +
    geom_col() +
    theme_bw() +
    xlab("TMT channel") +
    ylab("total reporter ion intensity") +
    labs(title = paste0(i))
  return(plot)
})
```
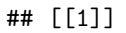

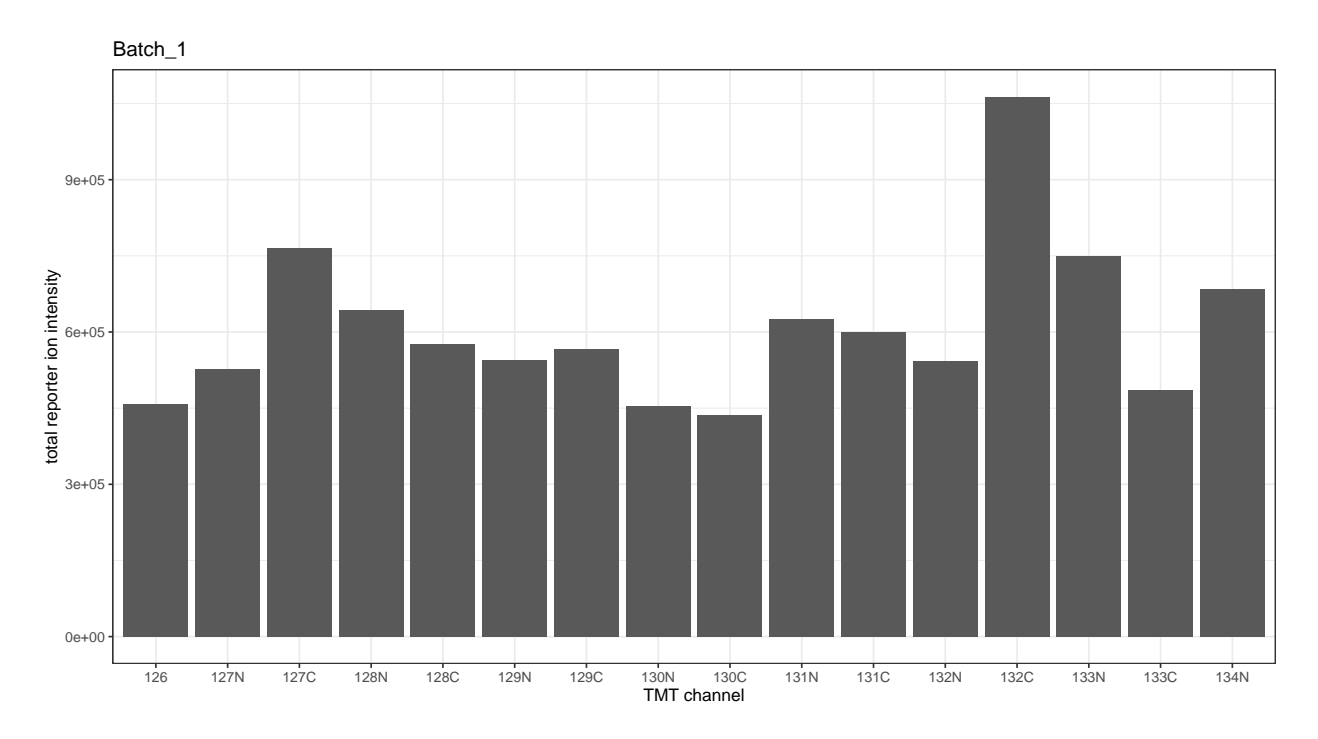

## ## [[2]]

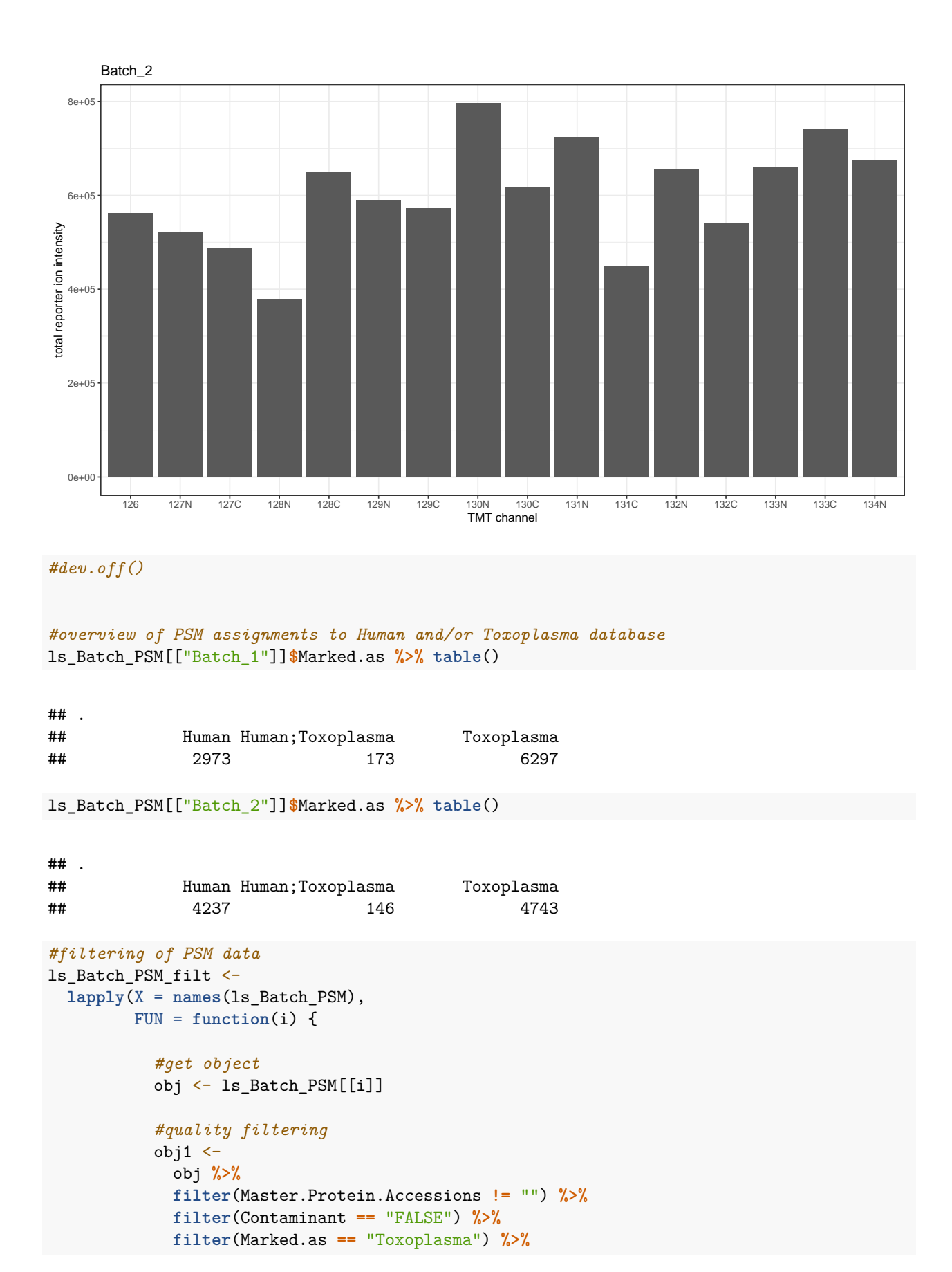

```
8
```

```
filter(PSM.Ambiguity == "Unambiguous"|PSM.Ambiguity == "Selected") %>%
           filter(Number.of.Protein.Groups == 1) %>%
           filter(is.na(Quan.Info) | Quan.Info != "NoQuanLabels") %>%
           filter(Concatenated.Rank == 1) %>%
           filter(Isolation.Interference.in.Percent <= Isol_In) %>%
           filter(SPS.Mass.Matches.in.Percent >= SPS_Mass_match) %>%
           filter(Average.Reporter.SN >= SN)
        return(obj1)
       }) %>%
set_names(nm_batches)
```

```
rm(Isol_In, SPS_Mass_match, SN)
```
#creating Summarized Experiments for each cell line and adding metadata on replicate ID and condition (

```
####TgLMBD3
```

```
Annuli_TgLMBD3 <-
 readSummarizedExperiment(ls_Batch_PSM_filt[["Batch_1"]],
                           ecol = c("126", "127N", "127C",
                                    "128N", "128C", "129N"),
                           name = "psms") %>%
```
**zeroIsNA**()

```
#sample layout
sample_layout_TgLMBD3 <-
 data.frame(TMT.channel = colnames(Annuli_TgLMBD3 %>% assay()),
             replicate = rep(c("rep1", "rep2", "rep3"), times = 2),
             condition = rep(c("KD", "control"), each = 3)) %>%
 mutate(sample.ID = paste(.$condition,
                           .$replicate,
                           sep = " "")
```
sample\_layout\_TgLMBD3

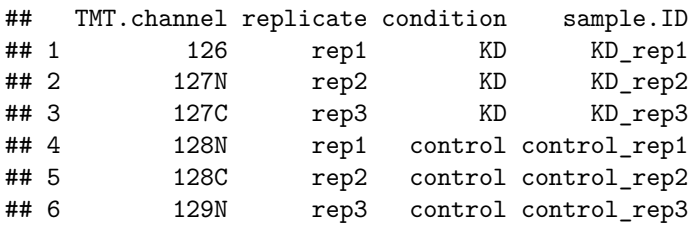

```
#switching TMT channel names for sample IDs
colnames(Annuli_TgLMBD3) <- paste0(sample_layout_TgLMBD3$sample.ID)
```
#### *#adding metadata to SumExp*

```
Annuli_TgLMBD3$TMT.label <- sample_layout_TgLMBD3$TMT.channel
Annuli_TgLMBD3$condition <- sample_layout_TgLMBD3$condition
Annuli_TgLMBD3$replicate <- sample_layout_TgLMBD3$replicate
Annuli_TgLMBD3$sample.ID <- sample_layout_TgLMBD3$sample.ID
```

```
#metadata in SumExp
colData(Annuli_TgLMBD3)
```

```
## DataFrame with 6 rows and 4 columns
## TMT.label condition replicate sample.ID
## <character> <character> <character> <character>
## KD_rep1 126 KD rep1 KD_rep1
## KD_rep2 127N KD rep2 KD_rep2
## KD_rep3 127C KD rep3 KD_rep3
## control_rep1 128N control rep1 control_re...
## control_rep2 128C control rep2 control_re...
## control_rep3 129N control rep3 control_re...
```

```
####TgNPSN
```

```
Annuli_TgNPSN <-
 readSummarizedExperiment(ls_Batch_PSM_filt[["Batch_1"]],
                          ecol = c("129C", "130N", "130C",
                                    "131N", "131C", "132N"),
                           name = "psms") %>%
```
**zeroIsNA**()

```
Annuli_TgNPSN$SampleName <- c("TgNPSN_KD1","TgNPSN_KD2", "TgNPSN_KD3",
                              "TgNPSN_C1", "TgNPSN_C2", "TgNPSN_C3")
Annuli_TgNPSN$Condition <- rep(c("KD", "control"), each = 3)
```

```
#sample layout
```

```
sample layout TgNPSN <-
 data.frame(TMT.channel = colnames(Annuli_TgNPSN %>% assay()),
             replicate = rep(c("rep1", "rep2", "rep3"), times = 2),
             condition = rep(c("KD", "control"), each = 3)) %>%
 mutate(sample.ID = paste(.$condition,
                           .$replicate,
                           sep = ""))
```

```
sample_layout_TgNPSN
```
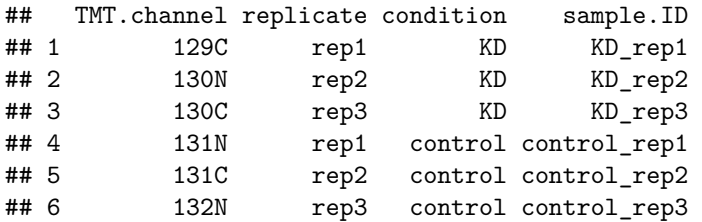

```
#switching TMT channel names for sample IDs
colnames(Annuli_TgNPSN) <- paste0(sample_layout_TgNPSN$sample.ID)
```
*#adding metadata to SumExp*

```
Annuli_TgNPSN$TMT.label <- sample_layout_TgNPSN$TMT.channel
Annuli_TgNPSN$condition <- sample_layout_TgNPSN$condition
Annuli_TgNPSN$replicate <- sample_layout_TgNPSN$replicate
Annuli_TgNPSN$sample.ID <- sample_layout_TgNPSN$sample.ID
```

```
#metadata in SumExp
colData(Annuli_TgNPSN)
```

```
## DataFrame with 6 rows and 6 columns
## SampleName Condition TMT.label condition replicate
## <character> <character> <character> <character> <character>
## KD_rep1 TgNPSN_KD1 KD 129C KD rep1
## KD_rep2 TgNPSN_KD2 KD 130N KD rep2
## KD_rep3 TgNPSN_KD3 KD 130C KD rep3
## control_rep1 TgNPSN_C1 control 131N control rep1
## control_rep2 TgNPSN_C2 control 131C control rep2
## control_rep3 TgNPSN_C3 control 132N control rep3
## sample.ID
## <character>
## KD_rep1 KD_rep1
## KD_rep2 KD_rep2
## KD_rep3 KD_rep3
## control rep1 control re...
## control_rep2 control_re...
## control_rep3 control_re...
####TgStxPM
Annuli_TgStxPM <-
 readSummarizedExperiment(ls_Batch_PSM_filt[["Batch_2"]],
                     ecol = c("126", "127N", "127C",
                            "128N", "128C", "129N"),
                     name = "psms") %>%
 zeroIsNA()
#sample layout
sample layout TgStxPM <-
 data.frame(TMT.channel = colnames(Annuli_TgStxPM %>% assay()),
          replicate = rep(c("rep1", "rep2", "rep3"), times = 2),
          condition = rep(c("KD", "control"), each = 3)) %>%
 mutate(sample.ID = paste(.$condition,
                     .$replicate,
                     sep = " ")sample_layout_TgStxPM
## TMT.channel replicate condition sample.ID
## 1 126 rep1 KD KD_rep1
## 2 127N rep2 KD KD_rep2
## 3 127C rep3 KD KD_rep3
## 4 128N rep1 control control_rep1
## 5 128C rep2 control control_rep2
## 6 129N rep3 control control_rep3
#switching TMT channel names for sample IDs
colnames(Annuli_TgStxPM) <- paste0(sample_layout_TgStxPM$sample.ID)
```
Annuli\_TgStxPM**\$**TMT.label <- sample\_layout\_TgStxPM**\$**TMT.channel

```
Annuli_TgStxPM$condition <- sample_layout_TgStxPM$condition
Annuli_TgStxPM$replicate <- sample_layout_TgStxPM$replicate
Annuli_TgStxPM$sample.ID <- sample_layout_TgStxPM$sample.ID
```
*#metadata in SumExp* **colData**(Annuli\_TgStxPM)

```
## DataFrame with 6 rows and 4 columns
## TMT.label condition replicate sample.ID
## <character> <character> <character> <character>
## KD_rep1 126 KD rep1 KD_rep1
## KD_rep2 127N KD rep2 KD_rep2
## KD_rep3 127C KD rep3 KD_rep3
## control_rep1 128N control rep1 control_re...
                              rep2 control_re...
## control_rep3 129N control rep3 control_re...
```

```
####TgSyp7
```

```
Annuli_TgSyp7 <-
 readSummarizedExperiment(ls_Batch_PSM_filt[["Batch_2"]],
                           ecol = c("129C", "130N", "130C",
                                    "132C", "133N", "133C"),
                           name = "psms") %>%
```
**zeroIsNA**()

```
#sample layout
sample_layout_TgSyp7 <-
 data.frame(TMT.channel = colnames(Annuli_TgSyp7 %>% assay()),
             cell.line = "TgSyp7",
             replicate = rep(c("rep1", "rep2", "rep3"), times = 2),
             condition = rep(c("KD", "control"), each = 3)) %>%
 mutate(sample.ID = paste(.$condition,
                           .$replicate,
                           sep = " "))
```

```
sample_layout_TgSyp7
```
## TMT.channel cell.line replicate condition sample.ID ## 1 129C TgSyp7 rep1 KD KD\_rep1 ## 2 130N TgSyp7 rep2 KD KD\_rep2 ## 3 130C TgSyp7 rep3 KD KD\_rep3 ## 4 132C TgSyp7 rep1 control control\_rep1 ## 5 133N TgSyp7 rep2 control control\_rep2 ## 6 133C TgSyp7 rep3 control control\_rep3

```
#switching TMT channel names for sample IDs
colnames(Annuli_TgSyp7) <- paste0(sample_layout_TgSyp7$sample.ID)
```

```
Annuli_TgSyp7$TMT.label <- sample_layout_TgSyp7$TMT.channel
Annuli_TgSyp7$condition <- sample_layout_TgSyp7$condition
Annuli_TgSyp7$replicate <- sample_layout_TgSyp7$replicate
Annuli_TgSyp7$sample.ID <- sample_layout_TgSyp7$sample.ID
```

```
#metadata in SumExp
colData(Annuli_TgSyp7)
## DataFrame with 6 rows and 4 columns
## TMT.label condition replicate sample.ID
## <character> <character> <character> <character>
## KD_rep1 129C KD rep1 KD_rep1 KD_rep1
## KD_rep2 130N KD rep2 KD_rep2
## KD_rep3 130C KD rep3 KD_rep3
## control_rep1 132C control rep1 control_re...
## control_rep2 133N control rep2 control_re...
## control_rep3 133C control rep3 control_re...
#create a list of the Summarized Experiments
ls_SumExps <-
 list(Annuli_TgLMBD3,
      Annuli_TgNPSN,
      Annuli_TgStxPM,
      Annuli_TgSyp7) %>%
 set_names(nm_cell_lines)
rm(sample_layout_TgStxPM, sample_layout_TgNPSN, sample_layout_TgSyp7, sample_layout_TgLMBD3)
#Overview of how many PSMs have how many missing TMT channels
#pdf(file = "graphs/PSM_MV_pattern.pdf", width = 11, height = 8)
lapply(X = names(ls_SumExpress),FUN = function(i) {
        #get object
        obj <- ls_SumExps[[i]]
        #Pattern of missing PSMs per channel
        A < -#create dataframe with channel name and percentage of missing values
         data.frame(nNA(obj) %>% .$nNAcols %>% .$name,
                   nNA(obj) %>% .$nNAcols %>% .$pNA) %>%
         setNames(c("channel", "pNA")) %>%
         #plot
         ggplot(aes(x = factor(channel,
                             levels = channel),
                   y = pNA)) +
         geom_col() +
         geom_text(aes(label = round(pNA, 3)),
                  vjust = -0.2) +
         ggtitle("Proportion of PSMs with missing quantitation", i) +
         xlab("sample ID") +
         ylab("% missing") +
         theme_bw() +
         scale_x_discrete(guide = guide_axis(angle = 45))
```

```
#How many PSMs have how many missing TMT channels
B < -
```

```
nNA(obj) %>% .$nNArows %>% .$nNA %>% table() %>% as.data.frame() %>%
    mutate(share = round(Freq/nrow(obj) *100, digits = 1)) %>%
    set_colnames(c("No.of.missing.channels", "Count", "Freq")) %>%
    #plot
    ggplot(aes(x = No.of.missing.channels,
               y = Count)) +
    geom_col() +
    geom_text(aes(label = paste0(Freq, "%")),
              vjust = -0.2) +
    ggtitle("PSMs with missing channels [%]",
            paste(i, "total:", obj %>% nrow(), sep = " ")) +
    xlab("total number of missing channels") +
    ylab("N") +
    ylim(0, nrow(obj)) +
    theme_bw()
  Z \leq -plot_grid(A, B,
              nrow = 1,
              ncol = 2,
              labels = "AUT0")return(Z)
})
```
## [[1]]

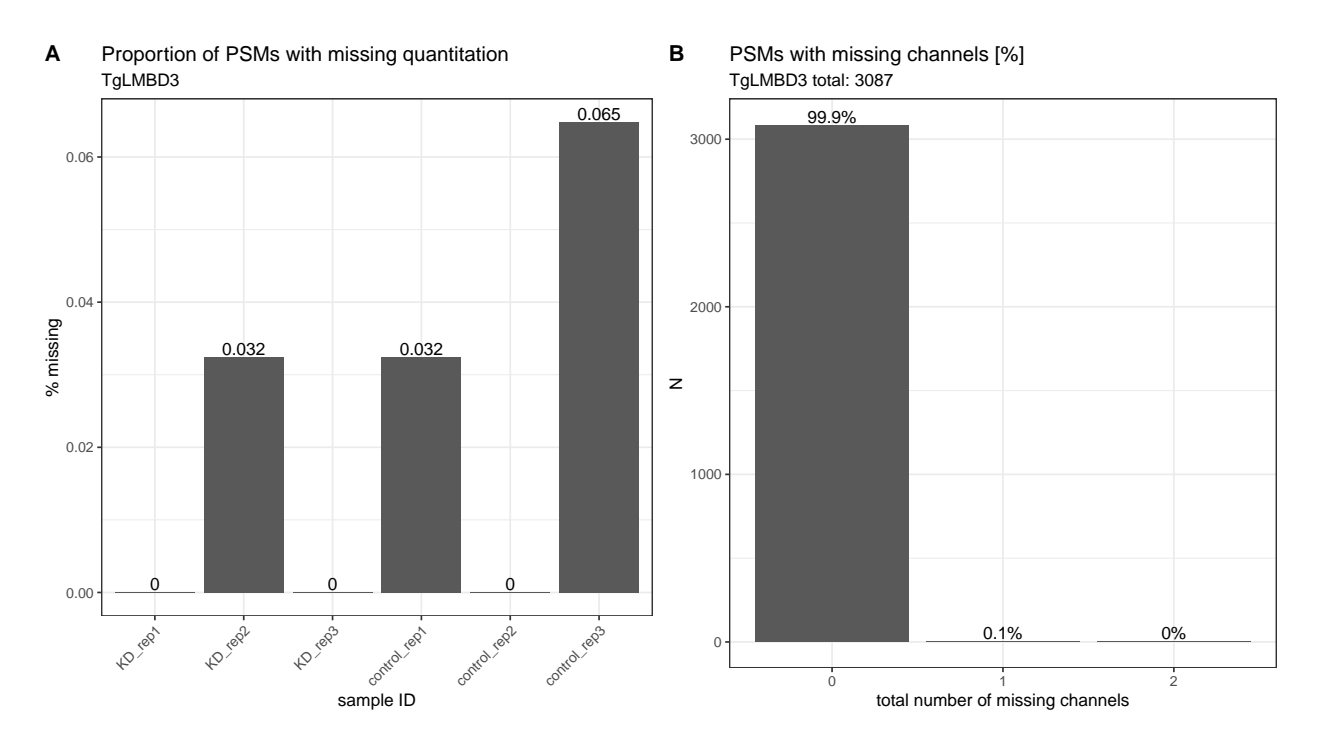

## ## [[2]]

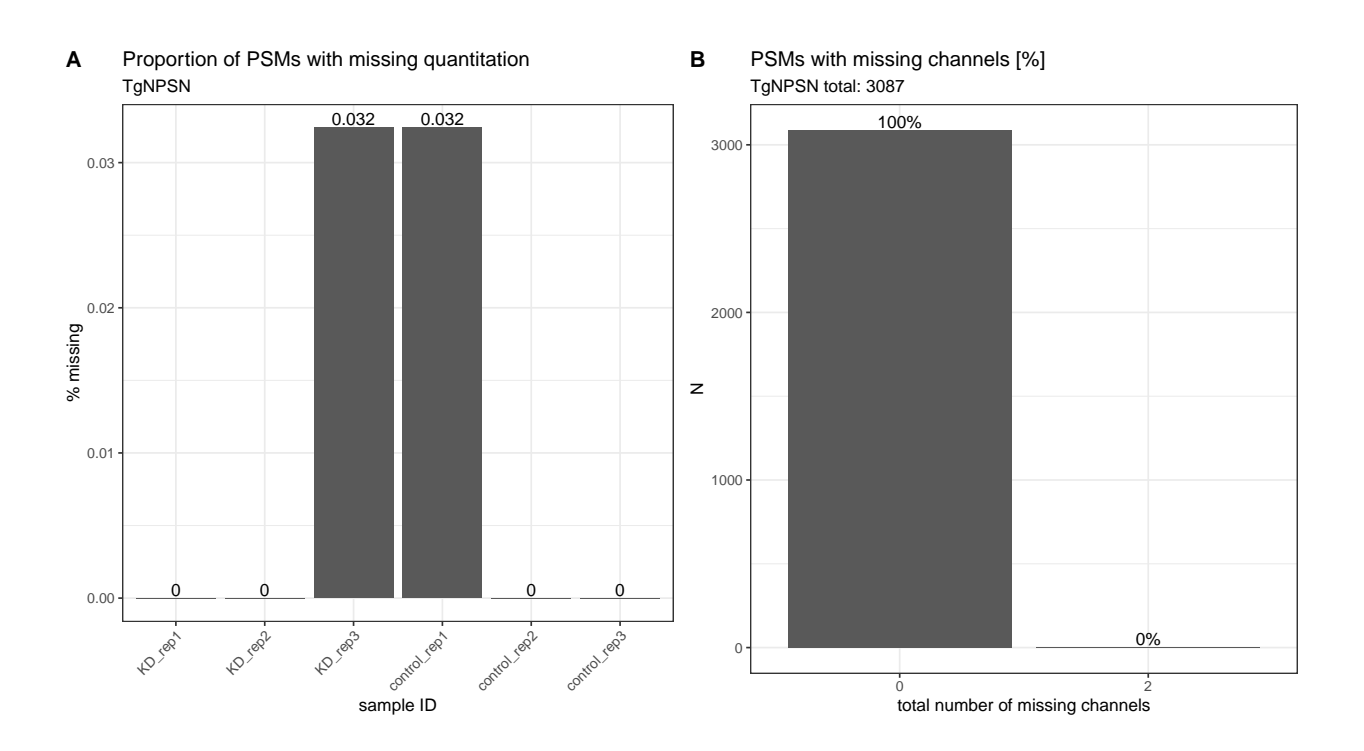

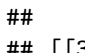

## [[3]] 4.921 5.36 4.13 0 0 0 <sup>0</sup> 2 4 **KD\_rep1 KD\_rep2 KD\_rep3 control (8)** control\_rep3 sample ID % missing TgStxPM **A** Proportion of PSMs with missing quantitation 91.3% 4.7% 2.3% 1.7% 0 500 1000 1500 2000 0 1 1 2 3<br>total number of missing channels z TgStxPM total: 2276 **B** PSMs with missing channels [%]

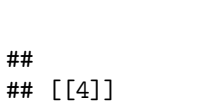

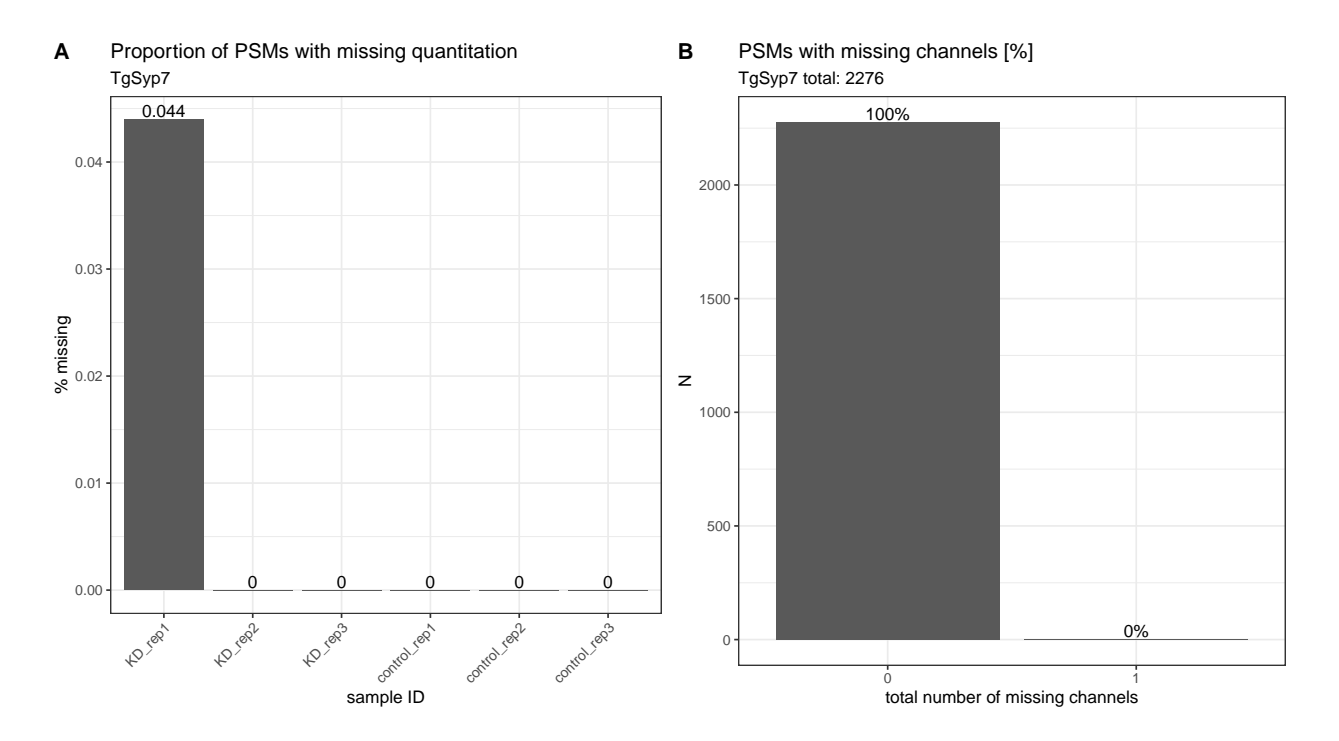

```
#Reduction of PSM datasets to consider only PSMs with no missing values
ls_SumExps_complete <-
  lapply(X = names(ls_SumExps),
         FUN = function(i) {
           #get object
           obj <- ls_SumExps[[i]]
           #remove PSMs that have missing values
           obj <- filterNA(obj, pNA = 0)
           return(obj)
         }) %>%
  set_names(nm_cell_lines)
```

```
#Aggregation from psm to protein level
ls_QFeat <-
  lapply(X = names(ls_SumExps_complete),
         FUN = function(i) {
           #get object
           obj <- ls_SumExps_complete[[i]]
           #read Summarized Experiment into a QFeatures object
           QFeat <- QFeatures(List(psms = obj))
           #re-add colData
           colData(QFeat) <- colData(obj)
```

```
##log2 transform psm data for robustSummary aggregation
           QFeat1 <- logTransform(QFeat,
                                  base = 2,
                                  i = "psms",name = "log2 psms")##aggregation psm to peptide using iterated re-weighted least squares (IWLS)
           QFeat2 <- aggregateFeatures(object = QFeat1,
                                       i = "log2_psms",fcol = "Sequence",
                                       name = "log2_peptides",
                                       fun = MsCoreUtils::robustSummary)
           #aggregation from psm to protein using iterated re-weighted least squares (IWLS)
           QFeat3 <- aggregateFeatures(object = QFeat2,
                                       i = "log2 peptides",
                                       fcol = "Master.Protein.Accessions",
                                       name = "log2_proteins",
                                       fun = MsCoreUtils::robustSummary)
           return(QFeat3)
         }) %>%
  set_names(nm_cell_lines)
####removal of low FDR proteins using PD information
ls_QFeat <-
 lapply(X = names(ls_QFeat),
        FUN = function(i) {
           obj <- ls_QFeat[[i]]
           #protein file
           df_prot <-
             read_delim(file = paste0("input/P1218_Toxo_Annuli_Proteins.txt"),
                        delim = "\t",
                        na = c("", "NA"),
                        col_types = NULL)
           #vector of QFeat accessions with high (FDR 1%) and medium (FDR 5%) protein confidence
           vct_confid_accessions <-
             df_prot %>%
             filter(`Protein FDR Confidence Combined` %in% c("High", "Medium")) %>%
            filter(Accession %in% rownames(ls_QFeat[[i]][["log2_proteins"]])) %>%
             .$Accession
           #creating SumExp object containing confident accession numbers
           QFeat_confid <- ls_QFeat[[i]][["log2_proteins"]][vct_confid_accessions]
           #add SumExp with confident proteins to QFeature object
           obj1 <- addAssay(obj,
                            QFeat_confid,
                            name = "log2_proteins_FDR5")
```

```
#add extra assay to fill with untransformed protein values for normalyzer test
         obj2 <- addAssay(obj1,
                           obj1[["log2_proteins_FDR5"]],
                           name = "proteins FDR5")
         #replace assay data in "proteins" layer with anti-log2 values
         assay(obj2[["proteins_FDR5"]]) <- 2<sup>^</sup>(assay(obj2[["log2_proteins_FDR5"]]))+1 #+1 to avoid iss
         message(paste0("QFeatures structure: ", i))
         print(obj2)
         return(obj2)
       }) %>%
set names (nm cell lines)
```

```
## An instance of class QFeatures containing 6 assays:
## [1] psms: SummarizedExperiment with 3084 rows and 6 columns
## [2] log2_psms: SummarizedExperiment with 3084 rows and 6 columns
## [3] log2_peptides: SummarizedExperiment with 2902 rows and 6 columns
## [4] log2_proteins: SummarizedExperiment with 817 rows and 6 columns
## [5] log2_proteins_FDR5: SummarizedExperiment with 817 rows and 6 columns
## [6] proteins_FDR5: SummarizedExperiment with 817 rows and 6 columns
## An instance of class QFeatures containing 6 assays:
## [1] psms: SummarizedExperiment with 3086 rows and 6 columns
## [2] log2_psms: SummarizedExperiment with 3086 rows and 6 columns
## [3] log2_peptides: SummarizedExperiment with 2903 rows and 6 columns
## [4] log2_proteins: SummarizedExperiment with 817 rows and 6 columns
## [5] log2_proteins_FDR5: SummarizedExperiment with 817 rows and 6 columns
## [6] proteins_FDR5: SummarizedExperiment with 817 rows and 6 columns
## An instance of class QFeatures containing 6 assays:
## [1] psms: SummarizedExperiment with 2078 rows and 6 columns
## [2] log2_psms: SummarizedExperiment with 2078 rows and 6 columns
## [3] log2_peptides: SummarizedExperiment with 1985 rows and 6 columns
## [4] log2_proteins: SummarizedExperiment with 650 rows and 6 columns
## [5] log2_proteins_FDR5: SummarizedExperiment with 650 rows and 6 columns
## [6] proteins_FDR5: SummarizedExperiment with 650 rows and 6 columns
## An instance of class QFeatures containing 6 assays:
## [1] psms: SummarizedExperiment with 2275 rows and 6 columns
## [2] log2_psms: SummarizedExperiment with 2275 rows and 6 columns
## [3] log2_peptides: SummarizedExperiment with 2179 rows and 6 columns
## [4] log2_proteins: SummarizedExperiment with 672 rows and 6 columns
## [5] log2_proteins_FDR5: SummarizedExperiment with 672 rows and 6 columns
## [6] proteins_FDR5: SummarizedExperiment with 672 rows and 6 columns
#normalyzer test on each dataset to see effect of different normalisation methods
lapply(X = names(ls<sup>QFeat</sup>),
      function(i) {
        obj <- ls_QFeat[[i]]
```

```
normalyzer(jobName = paste("normalyzer", i, sep = "_"),
           experimentObj = obj[["proteins_FDR5"]],
```

```
sampleColName = "sample.ID",
                    groupColName = "condition",
                    outputDir = "files")
      })
## [[1]]
## NULL
##
## [[2]]
## NULL
##
## [[3]]
## NULL
##
## [[4]]
## NULL
#apply chosen normalization method across all samples
norm_method <- "center.median"
ls_QFeat <-
  lapply(X = names(ls_QFeat),
         FUN = function(i) {
           #get object
           obj <- ls_QFeat[[i]]
           #alignment of global protein abundances across all samples
           QFeat <- normalize(obj,
                               i = "log2_proteins_FDR5",
                               name = "log2_norm_proteins_FDR5",
                               method = norm_method) #center.median normalisation
           return(QFeat)
         }) %>%
  set_names(nm_cell_lines)
#save list of QFeat containers as importable file
saveRDS(object = ls_QFeat,
        file = "files/list_of_Toxo_annuli_QFeatures_datasets.rds")
rm(norm_method)
#Plots of intensity signal across data levels and samples
#pdf(file = "graphs/intensity distribution.pdf", width = 16, height = 8)
invisible(lapply(X = names(ls_QFeat),
       function(i){
         #get object
         obj <- ls_QFeat[[i]]
         #plot
```

```
19
```

```
par(mfrow = c(2, 3), las = 2)boxplot(assay(obj[["psms"]]),
          main = paste(i, "raw psms", sep = " "),
          ylab = "intensity")
  boxplot(assay(obj[["log2_proteins"]]),
          main = paste(i, "log2 proteins", sep = " "),
          ylab = "log2 intensity")
  boxplot(assay(obj[["log2_norm_proteins_FDR5"]]),
          main = paste(i, "log2 proteins normalised; FDR 5%", sep = " "),
          ylab = "log2 intensity")
  plotDensities(assay(obj[["psms"]]),
                legend = "topright",
                group = obj$condition)
  plotDensities(assay(obj[["log2_proteins"]]),
                legend = FALSE,
                group = obj$condition)
  plotDensities(object = assay(obj[["log2_norm_proteins_FDR5"]]),
                legend = FALSE,
                group = obj$condition)
}))
```
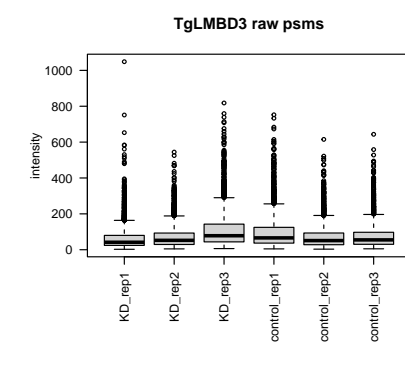

 $\circ$ 

0.000

0.005

Density

0.010

0.015

200

400 600

Intensity

800 1000

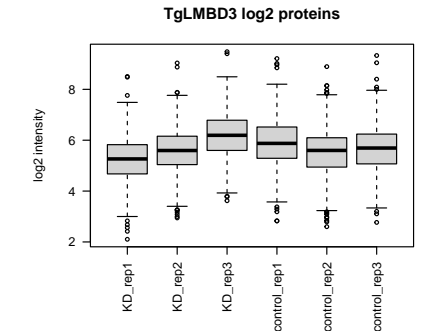

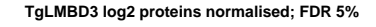

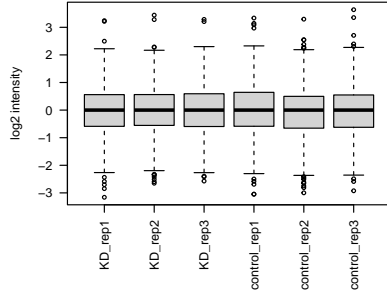

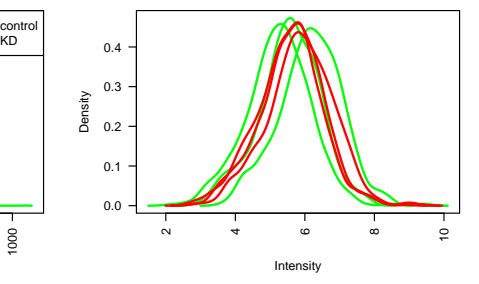

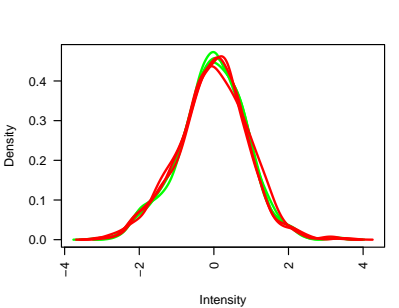

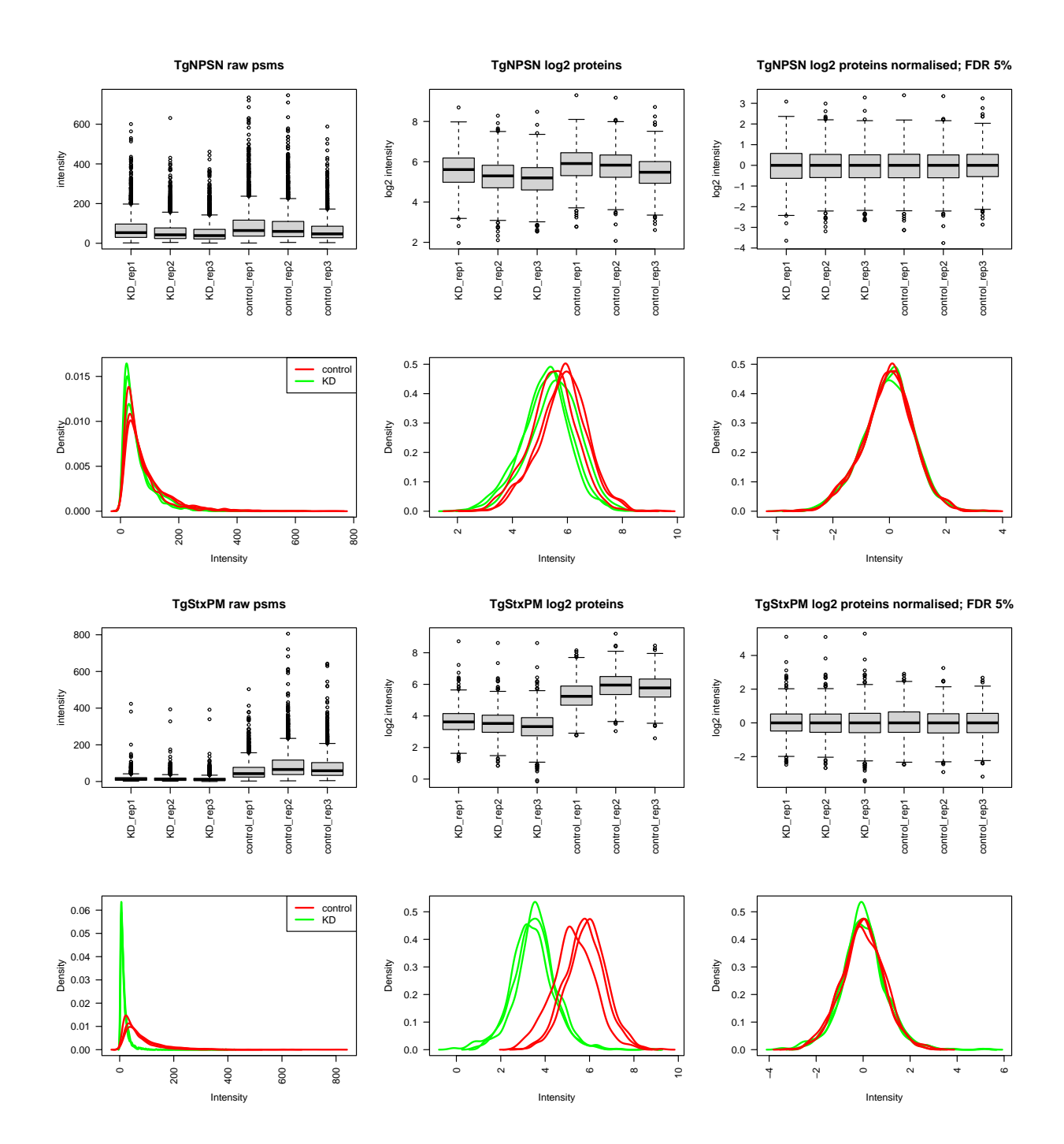

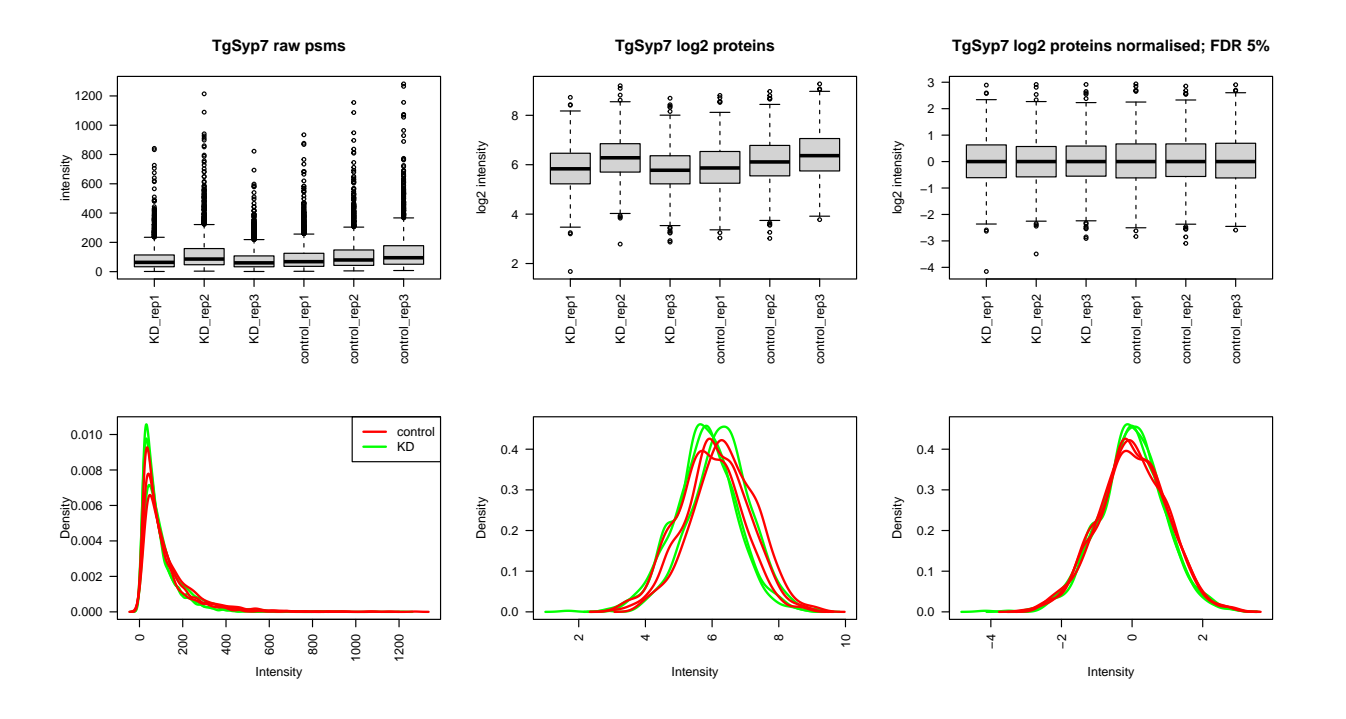

*#save untransformed and log2-transformed, normalized protein intensities to output file* **invisible**(**lapply**(X = **names**(ls\_QFeat), **function**(i) {

```
#get raw and transformed log2-normalized protein data
obj_raw <- ls_QFeat[[i]][["proteins_FDR5"]]
obj_final <- ls_QFeat[[i]][["log2_norm_proteins_FDR5"]]
#raw data - combining Master.Protein.Accessions, number of peptides, and assay data
obj_raw <-
  cbind(rowData(ls_QFeat[[i]][["proteins_FDR5"]]) %>%
         as.data.frame() %>%
          select(Master.Protein.Accessions, .n) %>%
          set_colnames(c("Accession", "number.of.peptides")),
        assay(obj_raw))
write\_csv(x = obj\_raw,file = paste0("files/", i, "_raw_protein_abundances.csv"))
obj_final <-
 cbind(rowData(ls_QFeat[[i]][["log2_norm_proteins_FDR5"]]) %>%
          as.data.frame() %>%
          select(Master.Protein.Accessions, .n) %>%
          set_colnames(c("Accession", "number.of.peptides")),
        assay(obj_final))
write_csv(x = obj\_final,file = paste0("files/", i,
                        "_FDR5_log2_median_normalised_protein_abundances.csv"))
```

```
#list of master protein accession numbers in each set
Euler_list <-
  list(TgLMBD3 =
        rowData(ls_QFeat[["TgLMBD3"]][["log2_norm_proteins_FDR5"]])$Master.Protein.Accessions %>%
         unique(),
       TgNPSN =
        rowData(ls_QFeat[["TgNPSN"]][["log2_norm_proteins_FDR5"]])$Master.Protein.Accessions %>%
        unique(),
       TgStxPM =
         rowData(ls_QFeat[["TgStxPM"]][["log2_norm_proteins_FDR5"]])$Master.Protein.Accessions %>%
         unique(),
       TgSyp7 =rowData(ls_QFeat[["TgSyp7"]][["log2_norm_proteins_FDR5"]])$Master.Protein.Accessions %>%
         unique())
#Euler plot
#pdf(file = "graphs/Euler_plot_protein_overlap.pdf")
plot(euler(Euler_list),
```

```
fill = c("#E69F00", "#009E73", "dodgerblue4"),
quantities = TRUE)
```
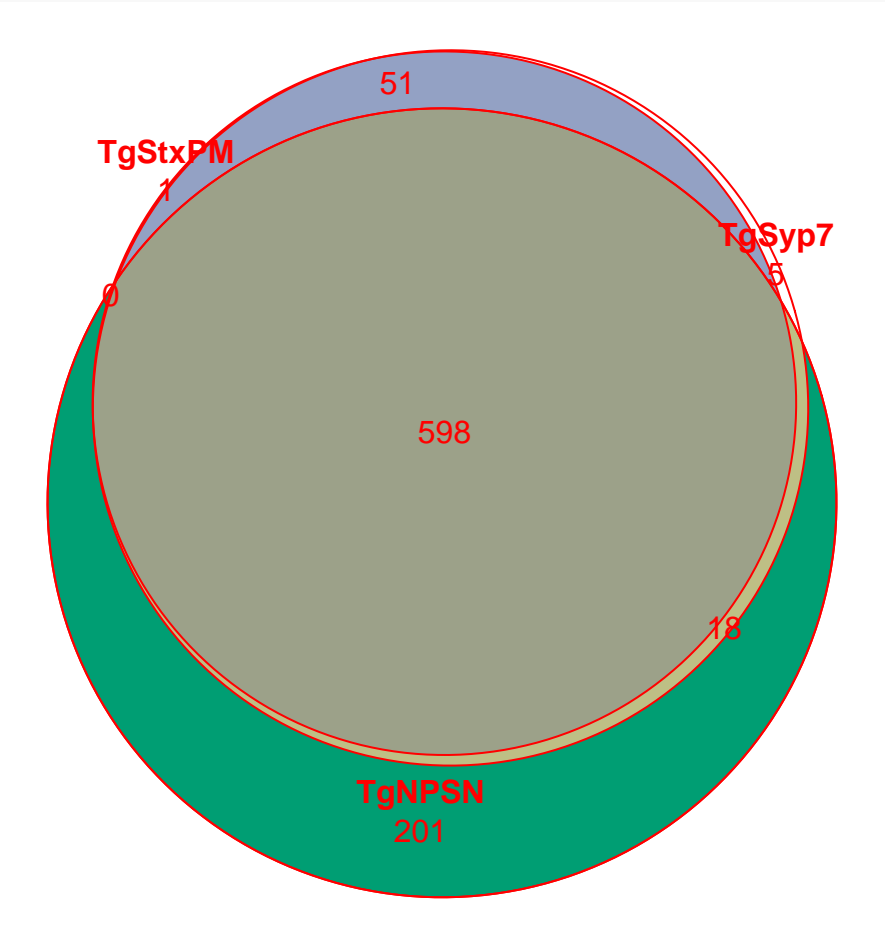

```
#dev.off()
```
#### **rm**(Euler\_list)

```
#Protein PSM support pattern
#pdf(file = "graphs/protein_PSM_support.pdf", width = 11, height = 8)
lapply(X = \text{names}(ls_QFeat),
       FUN = function(i) {
         #get object
         obj <- ls_QFeat[[i]][["psms"]]
         #PSM count table for each master protein accession
         PSM_count <-
           obj %>% rowData() %>% .$Master.Protein.Accessions %>%
           table() %>%
           as.data.frame.table
         #summary table listing PSM per protein
         freq_table <-
           PSM_count %>%
           group_by(Freq) %>%
           tally()
         percent_table <-
           freq_table %>%
           #add new column, defining the grouping categories
           mutate(thresh = case_when(Freq <= 5 ~ as.character(Freq),
                                      Freq > 5 ~ "6+")) %>%
           group_by(thresh) %>%
           summarise(N = sum(n),groups = levels(thresh)) %>%
           mutate(percentage = round((N/sum(N)) *100, digits = 1))
         #plot PSM support per protein
         bar_chart <-
           percent_table %>%
           ggplot(aes(x = thresh,
                      y = N)) +
           geom_col() +
           geom_text(aes(label = N),
                     vjust = -0.2) +
           ggtitle(paste("PSM support per protein:",
                         i,
                          M_{\rm N} = M_{\rm A}PSM_count$. %>% unique() %>% length(),
                         sep = " ")) +
           xlab("number of PSMs per protein") +
           ylab("N") +
           theme_bw()
         #plot relative proportion of PSM support categories
         pie_chart <-
```

```
percent_table %>%
    ggplot(aes(x = "",
               y = percentage,
               fill = thresh)) +
    geom_col() +
    scale_fill_brewer(palette = "Greys",
                      direction = -1) +
    guides(fill = guide_legend(title = "# of PSMs")) +
    theme_void() +
    geom_text(aes(label = paste0(percentage, "%")),
              color = "red",position = position_stack((vjust = 0.5))) +
    coord_polar(theta = "y",
                start = 0,
                direction = -1)
  plot <- plot_grid(bar_chart, pie_chart,
                 nrow = 1,ncol = 2,
                 labels = "AUTO")
  return(plot)
})
```
## [[1]]

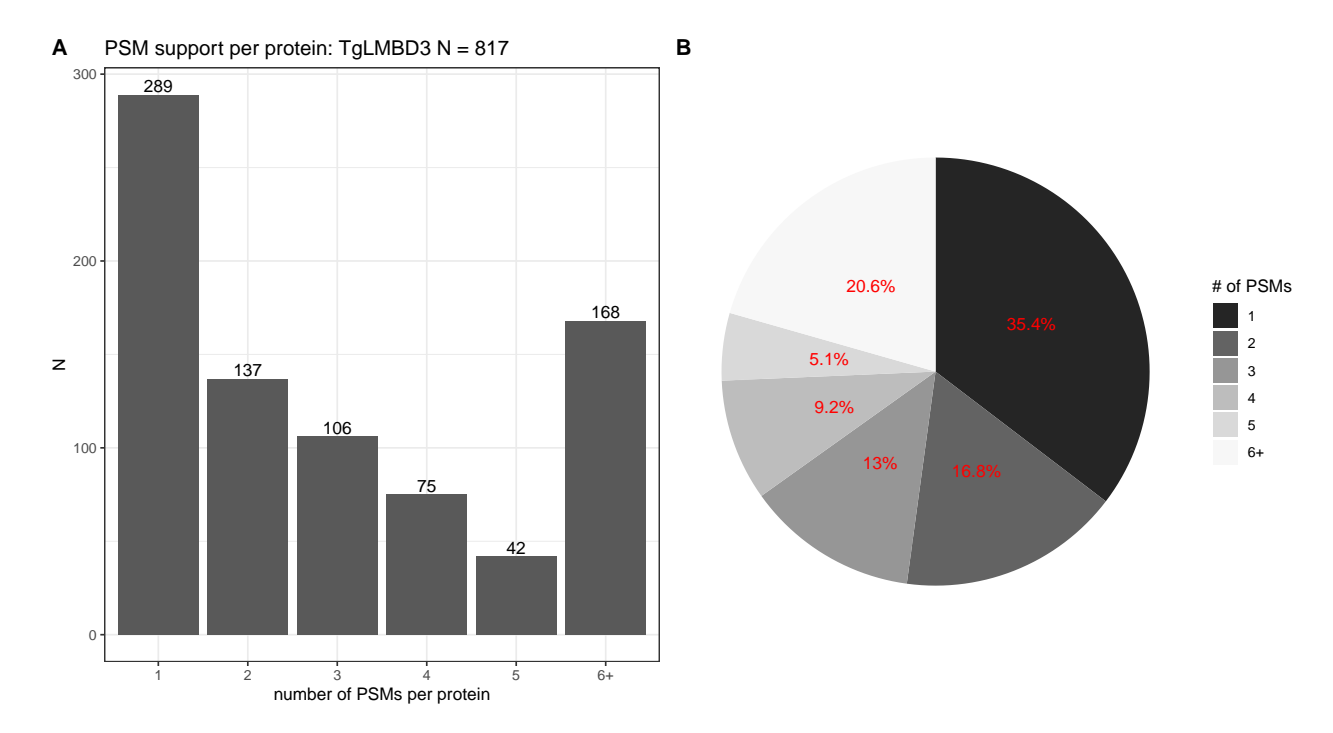

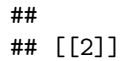

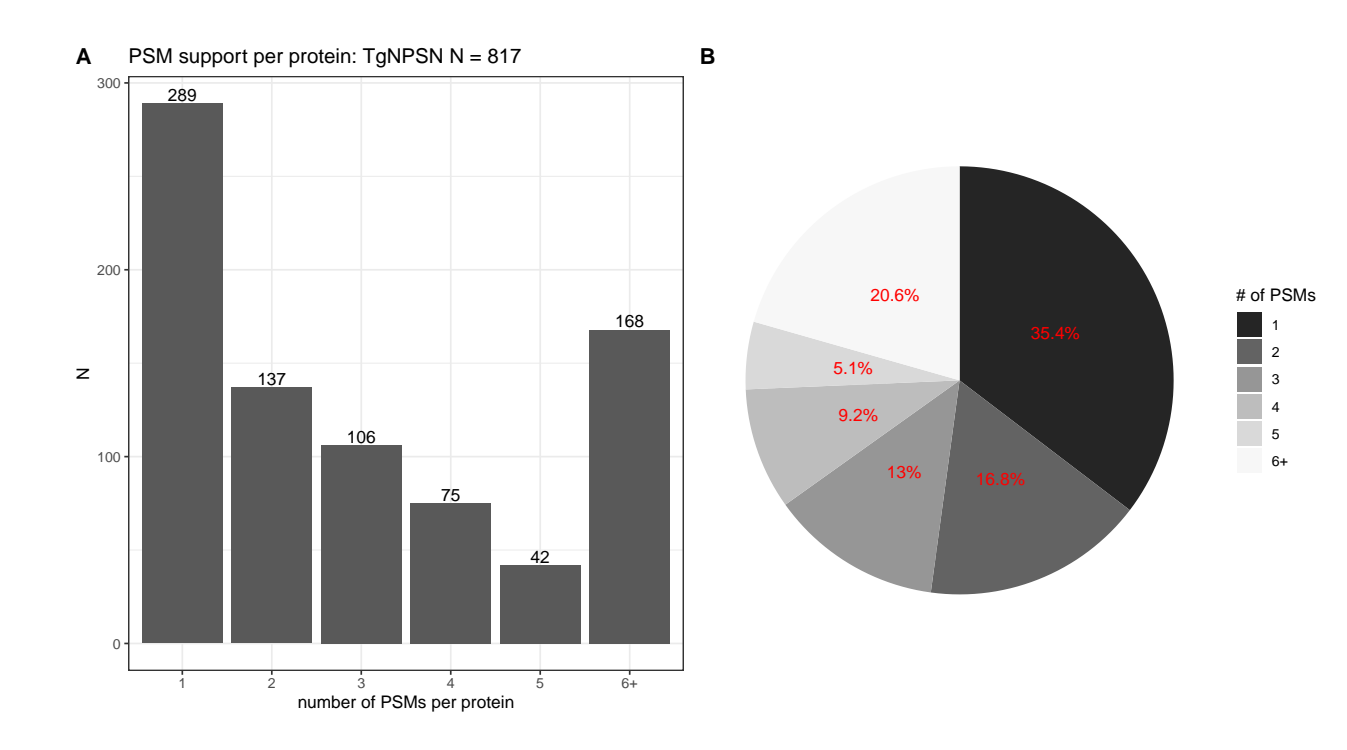

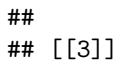

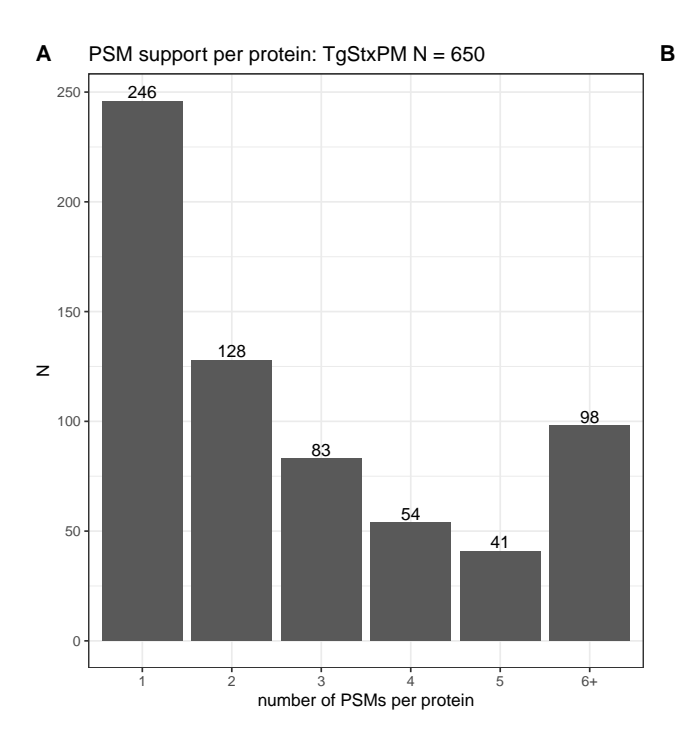

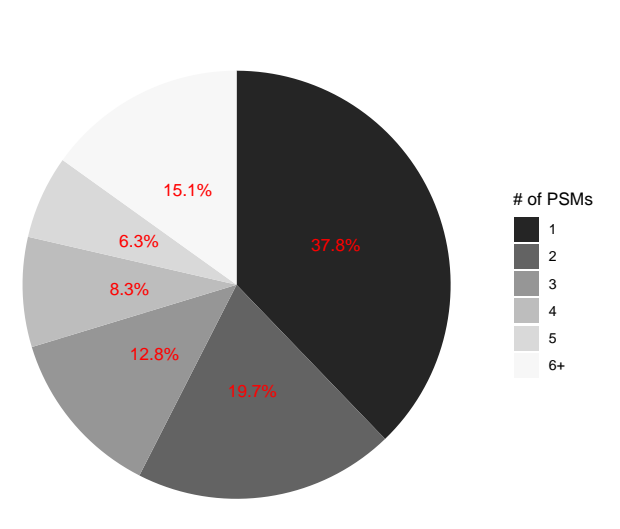

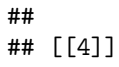

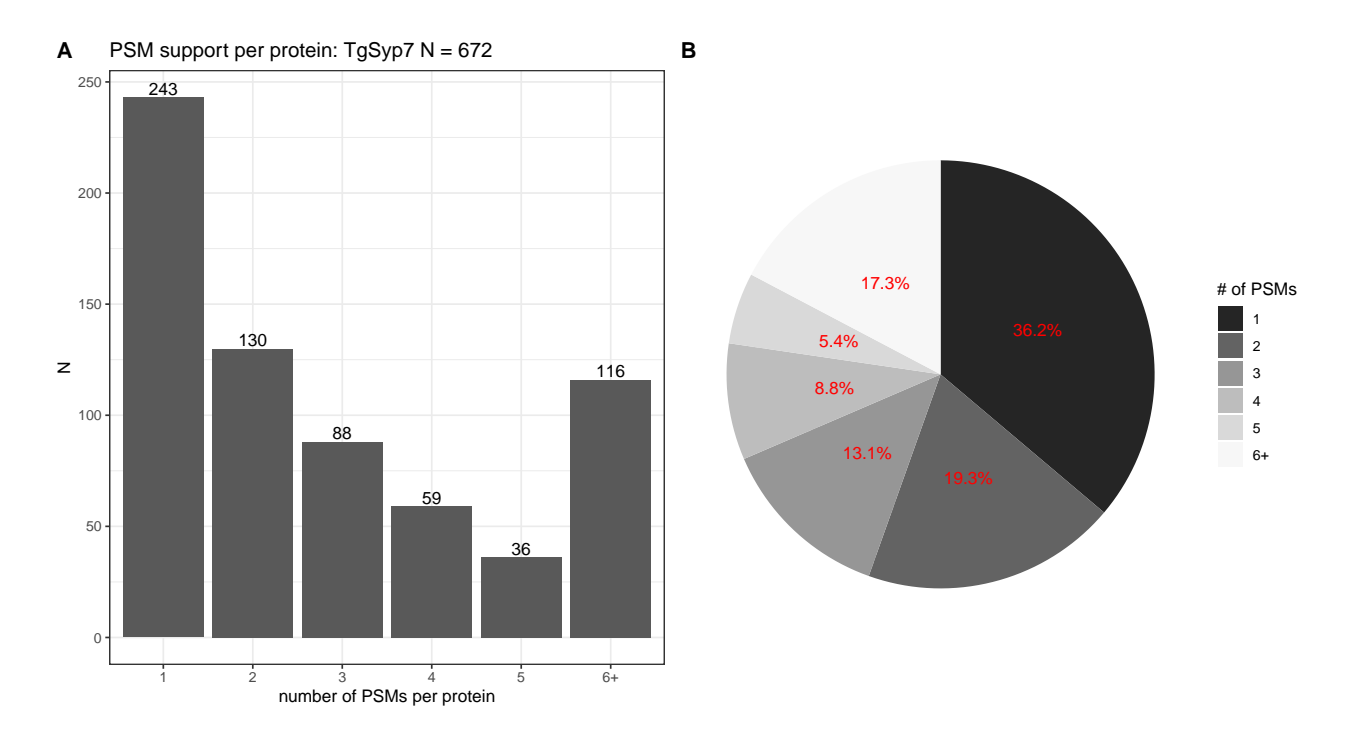

```
#dev.off()
```

```
ls_PCA <lapply(X = names(ls_QFeat),
         FUN = function(i) {
           #get object
           obj <- ls_QFeat[[i]][["log2_norm_proteins_FDR5"]]
           PCA_obj <- PCA(X = assay(obj) %>% t(),
                          ncp = 10,
                          scale.unit = TRUE,
                          graph = FALSE)
           #Scree plot
           PCA_scree <-
             fviz_screeplot(PCA_obj,
                            choice = "variance",
                            addlabels = TRUE,
                            ncp = 8,
                            main = paste(i, "Scree plot", sep = " "))
           PCA_score_1_2 <-
             fviz_pca_ind(PCA_obj,
                          axes = c(1, 2),geom = c("point", "text"),
                          habillage = colData(obj)$condition %>% as.factor(),
                          title = paste(i, "PC1_PC2", sep = " "),
                          addEllipses = FALSE,
                          repel = TRUE) +
             theme_bw()
```

```
PCA_score_1_3 <-
             fviz_pca_ind(PCA_obj,
                          axes = c(1, 3),geom = c("point", "text"),
                          habillage = colData(obj)$condition %>% as.factor(),
                          title = paste(i, "PC1_PC3", sep = " "),
                          addEllipses = FALSE,
                          repel = TRUE) +
             theme_bw()
           PCA_score_2_3 <-
             fviz_pca_ind(PCA_obj,
                          axes = c(2, 3),geom = c("point", "text"),
                          habillage = colData(obj)$condition %>% as.factor(),
                          title = paste(i, "PC2_PC3", sep = " "),
                          addEllipses = FALSE,
                          repel = TRUE) +
             theme_bw()
           plot <-
             plot_grid(PCA_scree, PCA_score_1_2, PCA_score_1_3, PCA_score_2_3,
                       nrow = 2, ncol = 2,
                       labels = "AUTO",
                       greedy = TRUE)
           items <- list(PCA_object = PCA_obj,
                         PCA_plots = plot)
           return(items)
         }) %>%
  set_names(nm_cell_lines)
#save all plots
#pdf(file = "graphs/PCA_plots.pdf", width = 11, height = 8)
for(i in seq(1, length(ls_PCA))) {
 print(ls_PCA[[i]][["PCA_plots"]])
```
}

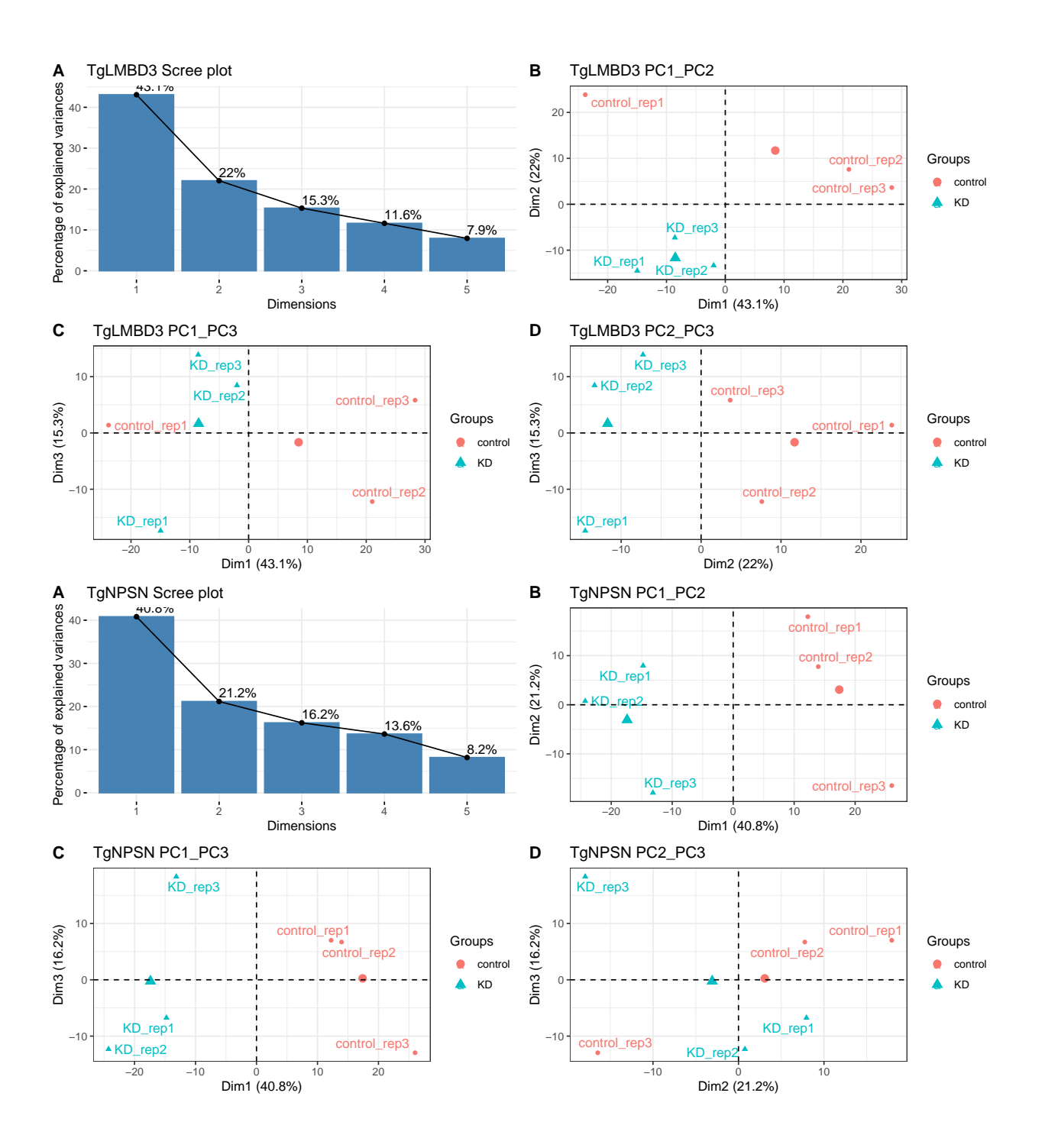

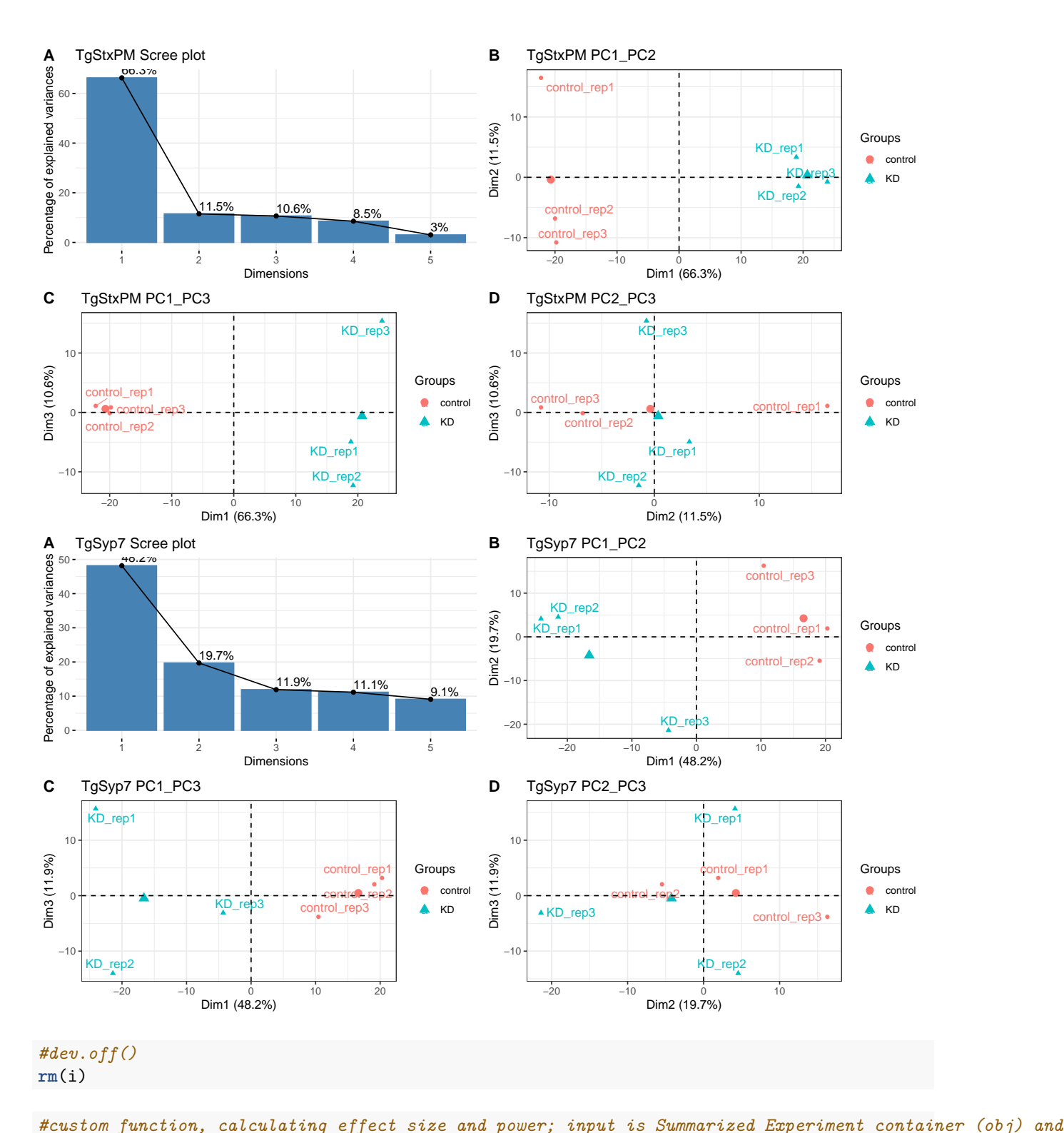

```
fun power \leftarrowfunction(experiment, treat1, treat2) {
    #select protein layer from defined experiment in the list of QFeature objects
    obj <-
      ls_QFeat[[experiment]][["log2_norm_proteins_FDR5"]] %>%
```

```
set_colnames(colData(.)$sample.ID)
#treatment IDs
treat_ID <- c(treat1, treat2)
#wide format - each column is one replicate for treatments of interest
df < -assay(obj) %>%
 as.data.frame() %>%
  select(starts_with(treat_ID))
#number of replicates per treatment (assuming balanced design)
repl_n <- ncol(df)/length(treat_ID)
#calculating treatment means and SD
for (name in treat_ID) {
  df[ , paste0(name, ".mean")] <-
   df %>%
   select(starts_with(name)) %>%
   rowMeans()
  df[ , paste0(name, ".SD")] <-
    df %>%
   select(starts_with(name)) %>%
   as.matrix %>%
   rowSds()
}
#function for Cohen's D
CohenD <-
  function(obj, row, ID1, ID2, n) {
    esc_mean_sd(grp1m = obj[row, paste0(ID1, ".mean")],
                grp2m = obj[row, paste0(ID2, ".mean")],
                grp1sd = obj[row, paste0(ID1, ".SD")],
                grp2sd = obj[row, paste0(ID2, ".SD")],
                graph = n,grp2n = n)}
#calculating effect sizes for each entry
for (i in 1:nrow(df)) {
  esc_obj <-
    CohenD(obj = df,
          row = i,
           ID1 = \text{treat1},ID2 = treat2,
           n = rep1_n#Hedges' g correction for small sample size (effect size becomes 0 for n=3)
  hedge_g <- hedges_g(d = esc_obj$es %>% abs(),
                      totaln = rep1_n)
```

```
df[i , paste("CohenD", treat1, treat2, sep = ".")] <- esc_obj$es %>% abs()
     df[i , paste("HedgeG", treat1, treat2, sep = ".")] <- hedge_g
   }
    #calculating statistical power based on effect size and N for p = 0.01
   for(i in 1:nrow(df)) {
     col <-
        df %>%
        select(starts_with(paste("CohenD", treat1, treat2, sep = "."))) %>%
       colnames()
     pwr <-
       pwr.t.test(n = repl_n,
                   d = df[i, col],sig. level = 0.01,
                   power = NULL,
                   type = "two.sample",
                   alternative = "two.sided")
     df[i , paste("power", treat1, treat2, sep = ".")] <- pwr$power
   }
   #column for peptide support
   pep_support <-
     obj %>% rowData() %>% as.data.frame() %>%
     select(.n) %>%
     set_colnames(value = "n.peptides") %>%
     rownames_to_column(var = "Accession")
   #joining peptide support and all calculated data
   df1 < -left_join(x = pep_support,
                y = df %>% rownames_to_column(var = "Accession"),
                by = "Accession")
   df1$Accession <-
     str_remove(string = df1$Accession,
                pattern = " -t26 1-p1")return(df1)
 }
#applying power function across all contrasts of interest across all experiments
ls_power_dfs <-
 apply(X = contrasts, MARGIN = 1, FUN = function(x) {
   fun_power(experiment = x["experiment"],
              treat1 = x['treat1"],
             treat2 = x['treat2"]}) %>%
 set_names(nm_cell_lines)
```

```
power_plots <-
  lapply(X = names(ls_power_dfs),
         FUN = function(i) {
           obj <- ls_power_dfs[[i]]
           Cohen <- colnames(obj %>% select(starts_with("CohenD")))
           power <- colnames(obj %>% select(starts_with("power")))
           A < -ggplot(data = obj, aes(.data[[Cohen]])) +
             geom_histogram(closed = "right") +
             stat_bin(geom = "text", aes(label = after_stat(count),
                                         vjust = -0.5)) +
             theme bw() +ggtitle("effect size (Cohen's D uncorrected") +
             xlab("difference between treatment means \ndivided by pooled SD")
           B < -ggplot(data = obj, aes(.data[[power]])) +
             geom_histogram(binwidth = 0.1, closed = "right") +
             stat_bin(binwidth = 0.1,
                      center = 0,
                      geom = "text", aes(label = after_stat(count),
                                                         vjust = -0.5)) +
             scale x continuous(breaks = seq(0, 1, 0.2)) +theme_bw() +
             ggtitle("statistical power at p = 0.01") +
             xlab("probability that test correctly \nrejects null hypothesis")
           C < -ggplot(obj, aes(x = .data[[Cohen]],
                             y = .data[[power]])) +
             geom_point() +
             geom_hline(yintercept = 0.8,
                        linetype = "dashed",
                        colour = "red") +
             theme bw() +xlab("effect size") +
             ylab("power")
           D < -ggMarginal(C, type = "histogram", binwidth = 0.1, size = 10)
           plots <-
             plot_grid(A, B, D,
                       ncol = 3,
                       labels = "AUTO")#add title to each plot
           title <-
             ggdraw() +
```

```
draw_label(label = i,
                      fontface = 'bold',x = 0,
                      hjust = 0) +
          \text{there}(\text{plot}.\text{margin} = \text{margin}(0, 0, 0, 7))graphs_power <-
          plot_grid(title,
                     plots,
                     ncol = 1,
                     rel\_heights = c(0.1, 1)return(graphs_power)
     }) %>%
set_names(nm_cell_lines)
```

```
#pdf(file = "graphs/power_plots.pdf", width = 16)
power_plots
```
## \$TgLMBD3

**TgLMBD3**

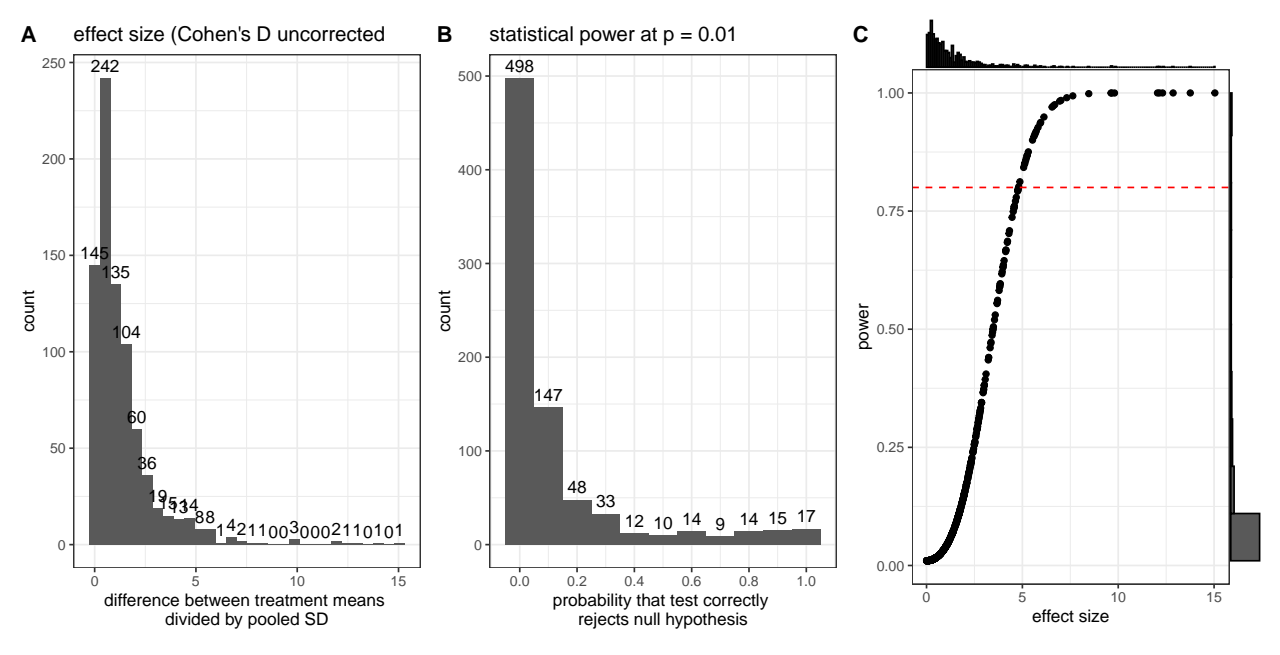

## ## \$TgNPSN

## **TgNPSN**

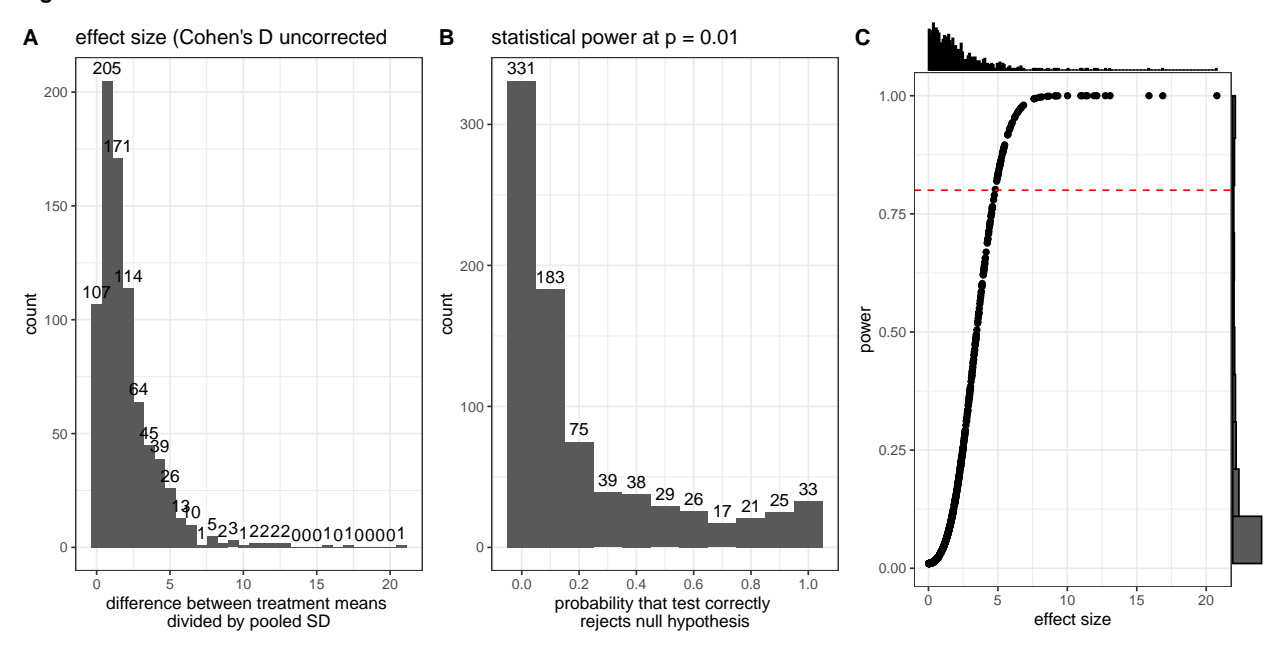

## ## \$TgStxPM

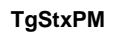

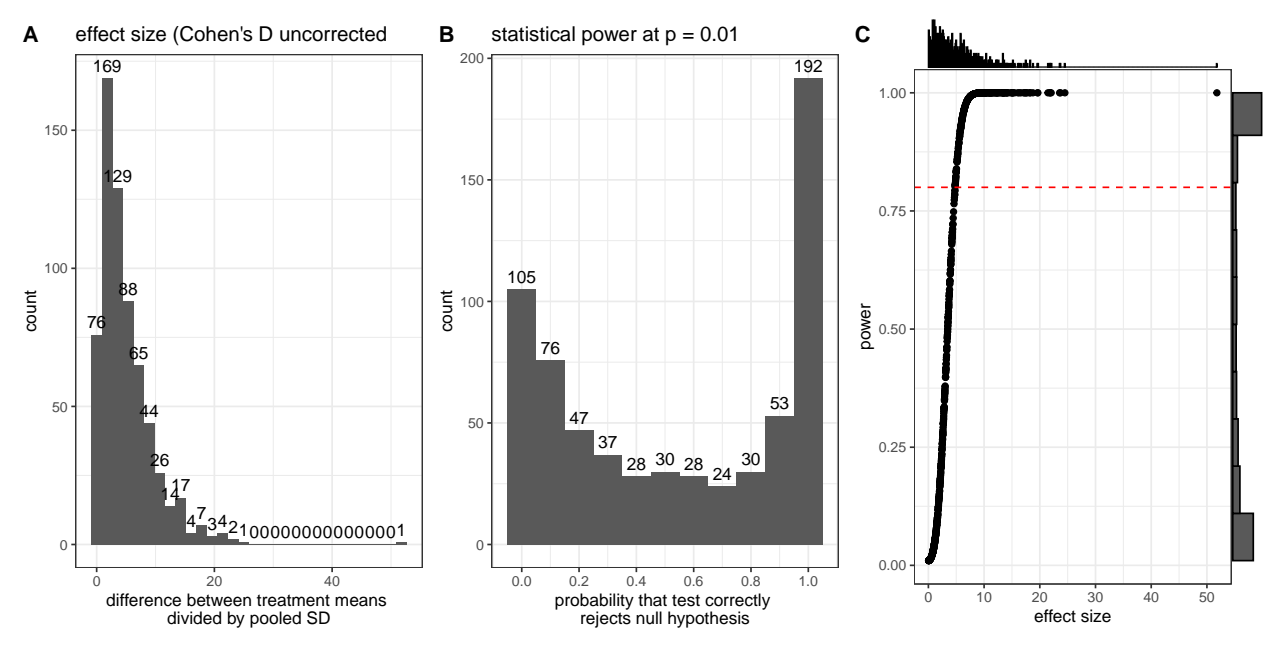

##

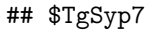

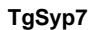

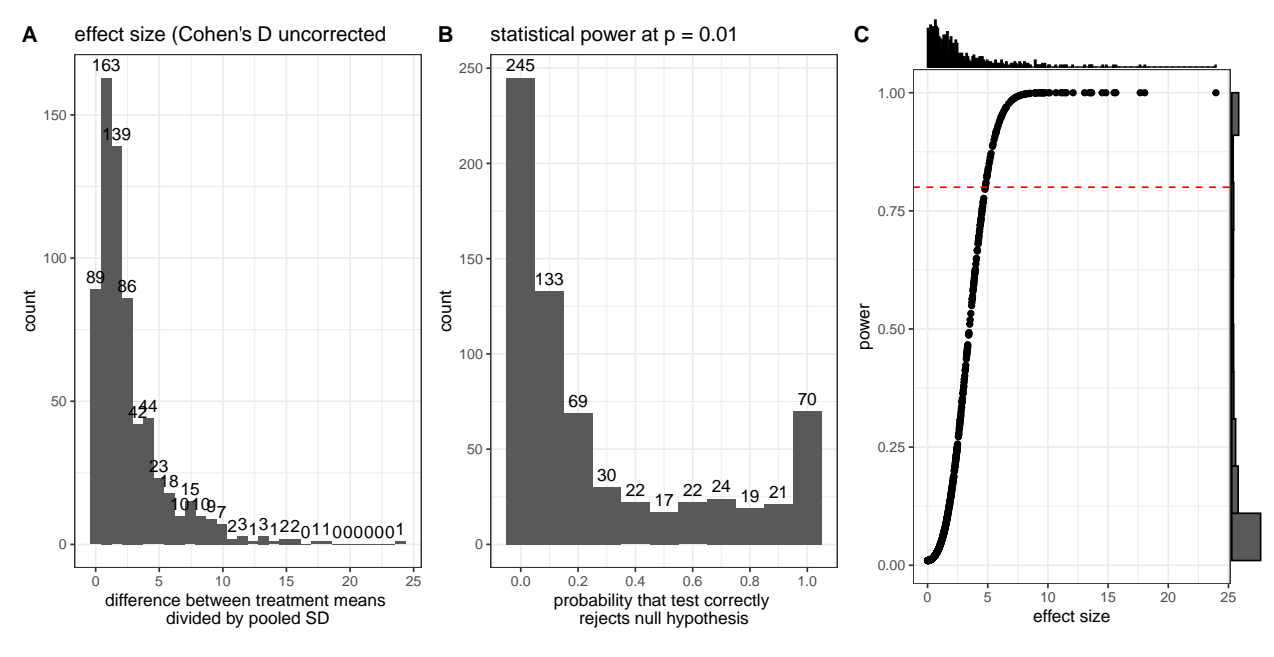

```
ls_fit_Bayes_models <-
  lapply(X = names(ls_QFeat),
         FUN = function(i) {
           #get object
           obj <- ls_QFeat[[i]]
           #Data
           data <- obj[["log2_norm_proteins_FDR5"]] %>% assay()
           #Create model matrix
           treatment <- factor(colData(obj)$condition)
           model_design <- model.matrix(~ 0 + treatment) #a means model
           message("model design:")
           print(i)
           print(model_design)
           #define contrasts of interest
           model_contrasts <-
             makeContrasts(KD_control = treatmentKD-treatmentcontrol,
                           levels = colnames(model_design))
           message("model contrasts:")
           print(i)
           print(model_contrasts)
           #perform linear model fit
           fitted_model <- lmFit(object = data,
```

```
design = model_design)
         #Apply contrasts
         fitted_model <- contrasts.fit(fit = fitted_model,
                                        contrasts = model_contrasts)
         #Calculate test statistic using Bayes moderation of the standard errors towards a global value
         fit_Bayes <- eBayes(fitted_model,
                             trend = TRUE,
                             robust = TRUE)
         #Plot residual standard deviation vs average log abundance
         fit_Bayes \frac{1}{2} plotSA(xlab = "Average log2_abundance", cex = 0.5)
         return(fit_Bayes)
       }) %>%
set_names(nm_cell_lines)
```

```
## model design:
```
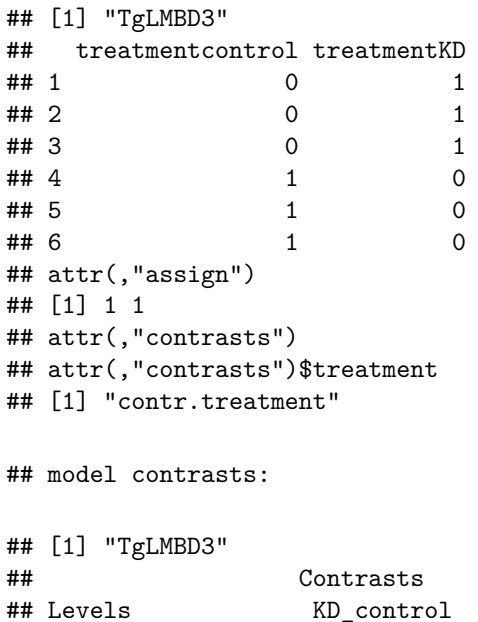

```
## treatmentcontrol -1
## treatmentKD 1
## model design:
## [1] "TgNPSN"
## treatmentcontrol treatmentKD
## 1 0 1
## 2 0 1
```
## 3 0 1 ## 4 1 0 ## 5 1 0

```
## 6 1 0
## attr(,"assign")
## [1] 1 1
## attr(,"contrasts")
## attr(,"contrasts")$treatment
## [1] "contr.treatment"
```
## model contrasts:

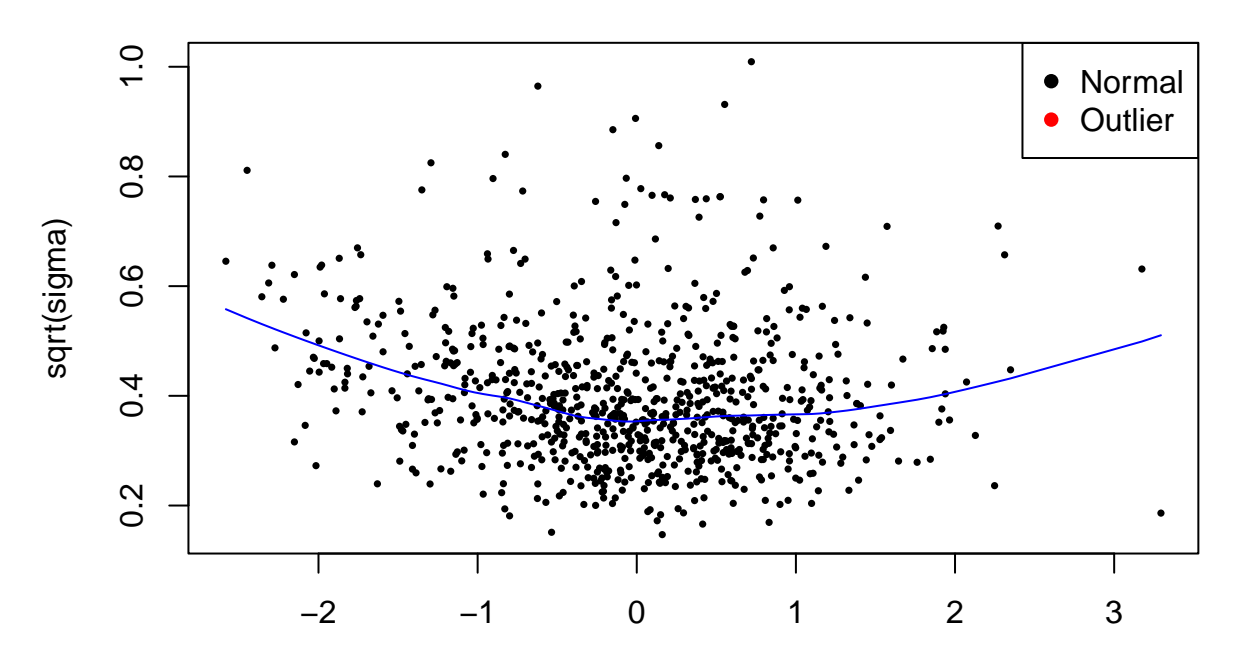

Average log2\_abundance

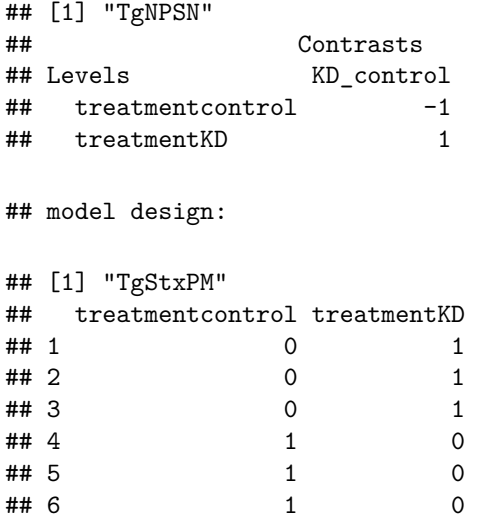

```
## attr(,"assign")
## [1] 1 1
## attr(,"contrasts")
## attr(,"contrasts")$treatment
## [1] "contr.treatment"
```
## model contrasts:

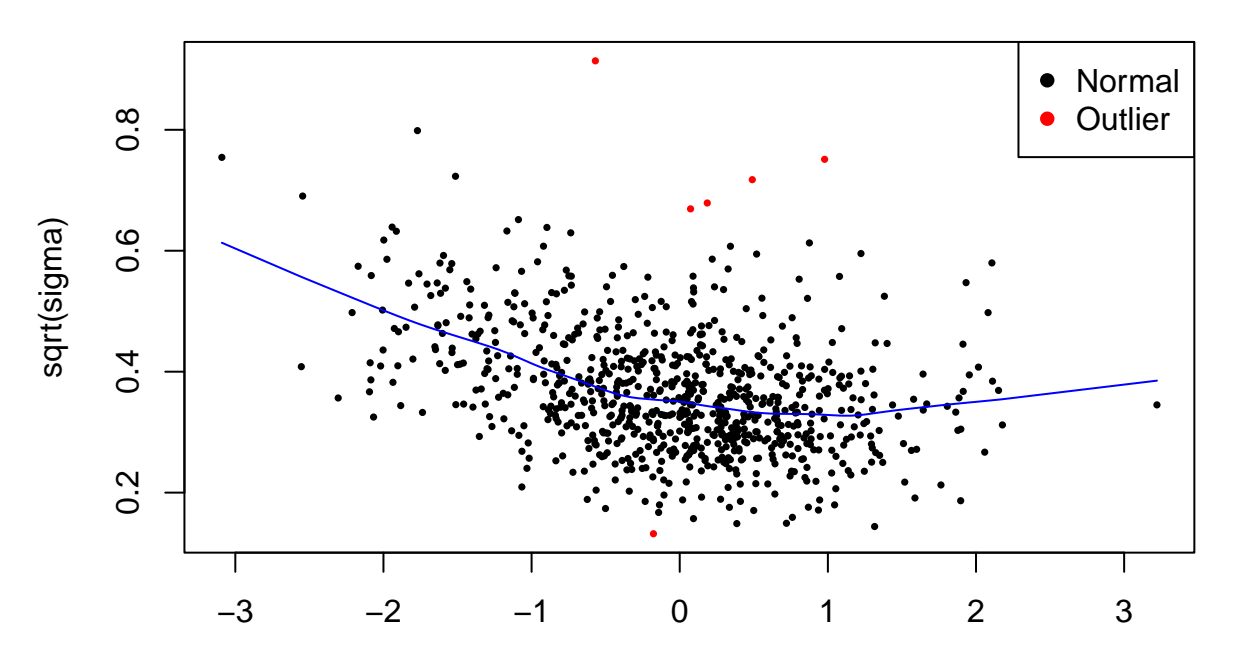

Average log2\_abundance

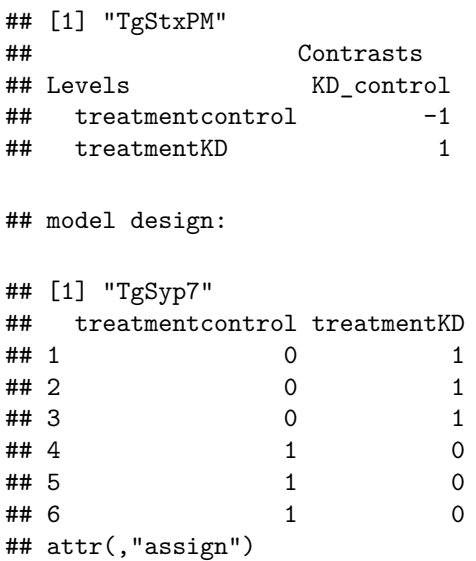

```
## [1] 1 1
# \frac{1}{3} \frac{1}{4} \frac{1}{2} \frac{1}{2} \frac{1}{2} \frac{1}{2} \frac{1}{2} \frac{1}{2} \frac{1}{2} \frac{1}{2} \frac{1}{2} \frac{1}{2} \frac{1}{2} \frac{1}{2} \frac{1}{2} \frac{1}{2} \frac{1}{2} \frac{1}{2} \frac{1}{2} \frac{1}{2} \frac{1}{2} \frac{1}{2## attr(,"contrasts")$treatment
## [1] "contr.treatment"
```
## model contrasts:

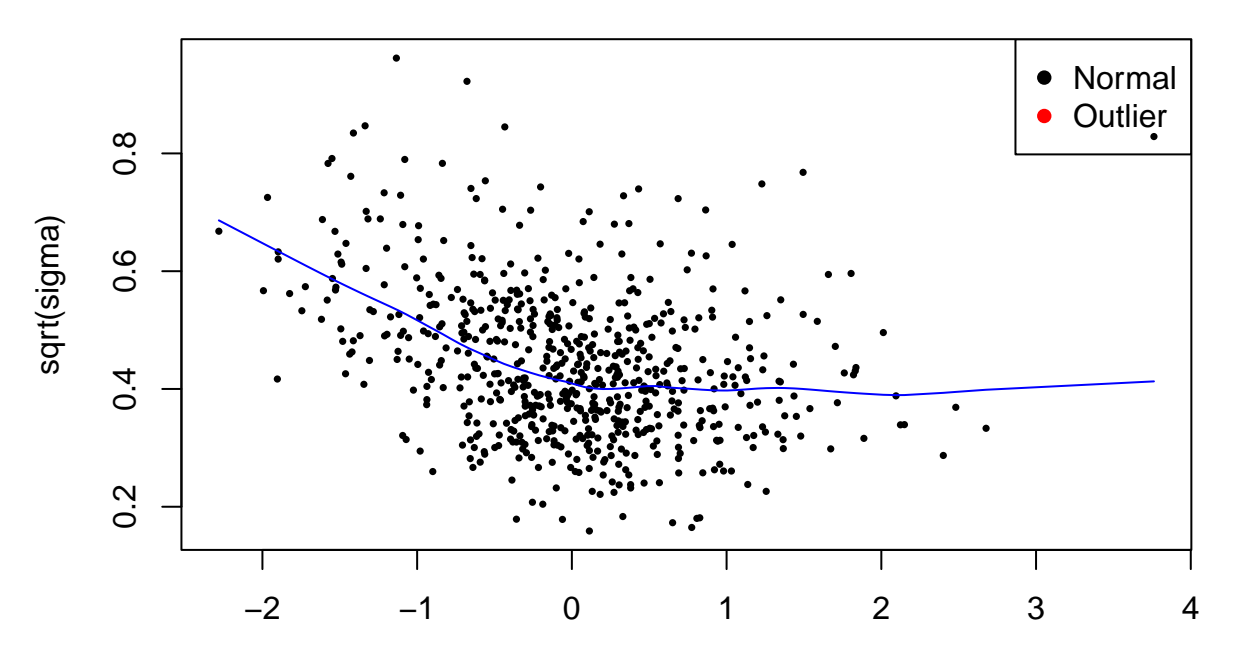

Average log2\_abundance

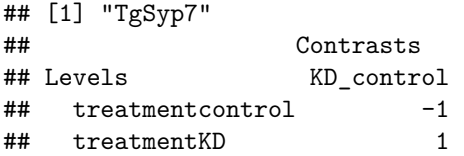

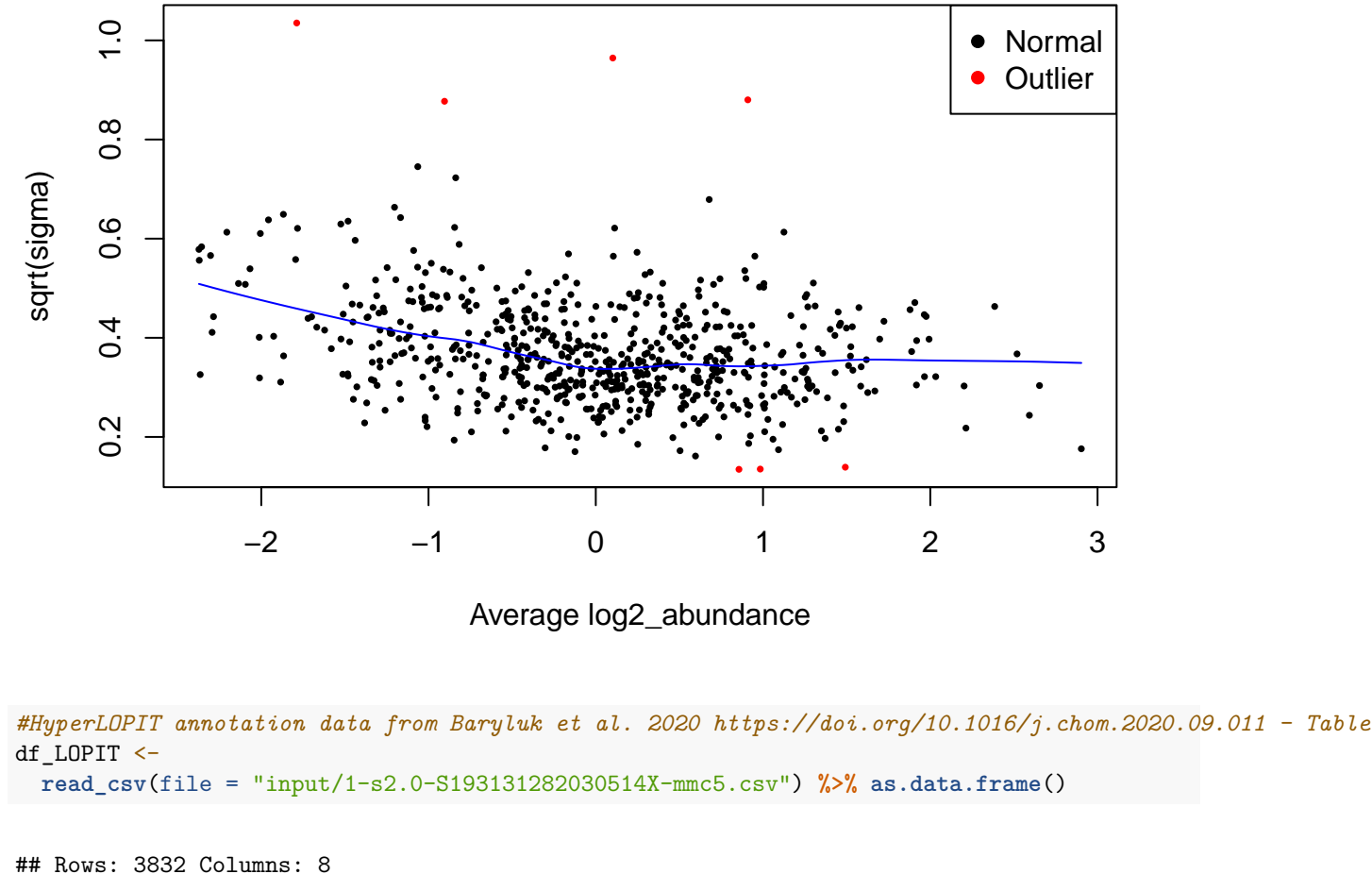

```
## -- Column specification -
## Delimiter: ","
## chr (5): Accession, Description, markers, tagm.map.allocation, tagm.map.allo...
## dbl (3): tagm.map.probability, tagm.map.outlier, tagm.map.loc.prob
##
## i Use 'spec()' to retrieve the full column specification for this data.
## i Specify the column types or set 'show_col_types = FALSE' to quiet this message.
#transcript product descriptions from ToxoDB-65_TgondiiME49
ToxoDB65_fasta <-
  readAAStringSet(filepath = "fasta files/ToxoDB-65_TgondiiME49_AnnotatedProteins.fasta",
                  format = "fasta",
                  use.names = TRUE)
Accession <- str_remove(string = names(ToxoDB65_fasta), pattern = "-t26_1-p1.*")
description <- str_match(string = names(ToxoDB65_fasta),
                         pattern = "transcript_product=(.*?) \\| location")[,2]
df_description <-
 cbind(Accession, description) %>%
```

```
as.data.frame()
rm(Accession, description)
#join descriptions and LOPIT data
df_annot <- left_join(x = df_description,
                      y = df_LOPIT %>% select(Accession, tagm.map.allocation.pred),
                      by = "Accession")
#list of output dataframes
ls_output_df <-
  lapply(X = names(ls_fit_Bayes_models),
         FUN = function(i) {
           #get object
           obj <- ls_fit_Bayes_models[[i]]
           #output dataframe
           df < -topTable(obj,
                      coef = NULL,
                      adjust.method = "BH",
                      number = Inf) %>%
             rownames_to_column(var = "Accession")
           #removing "-t26_1-p1"
           df$Accession <-
             str_remove(string = df$Accession,
                        pattern = "-t26_1-p1")#add annotation data columns
           df2 < -left\_join(x = df,y = df_name,
                       by = "Accession")
           return(df2)
         }) %>%
  set_names(nm_cell_lines)
#write as excel summary file
sheets <- list(TgLMBD3_abundance_data = ls_output_df[["TgLMBD3"]],
               TgNPSN_abundance_data = ls_output_df[["TgNPSN"]],
               TgSyp7_abundance_data = ls_output_df[["TgSyp7"]])
write\_xlsx(x = sheets,path = paste0("files/summary_foldchange_data.xlsx"),
           col_names = TRUE,
           format_headers = TRUE)
```

```
#p-value distribution histograms
p_value_plots <-
  lapply(X = names(ls_output_df),
         FUN = function(i) {
           #get object
           obj <- ls_output_df[[i]]
           #plot histogram of p-value frequency
           plot <-
             obj %>%
             ggplot(aes(x = P.Value)) +
             geom_histogram(binwidth = 0.025) +
             theme_bw() +
             ggtitle(paste("Histogram of p-values for drug contrast in",
                           i,
                           "\n(Limma eBayes trend model)"))
           return(plot)
         })
#pdf(file = "graphs/p-value_distribution.pdf")
for (i in seq_along(p_value_plots)) {
  plot(p_value_plots[[i]])
       }
```
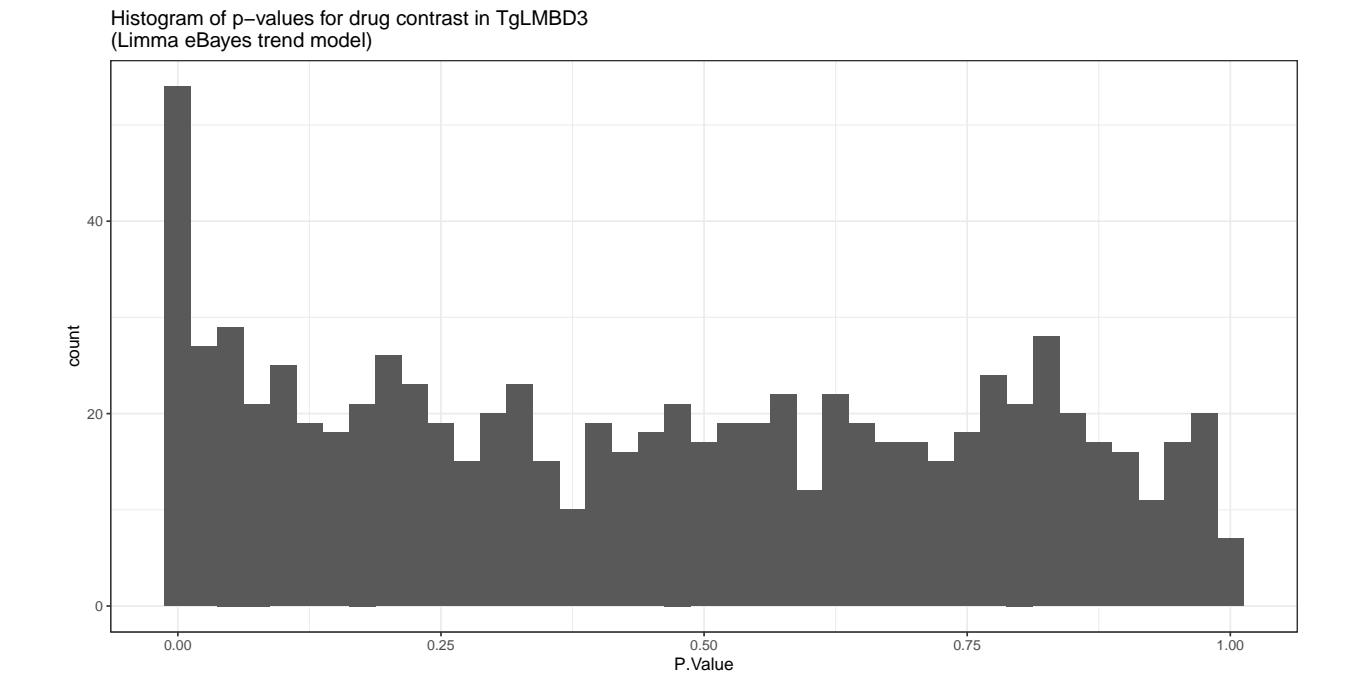

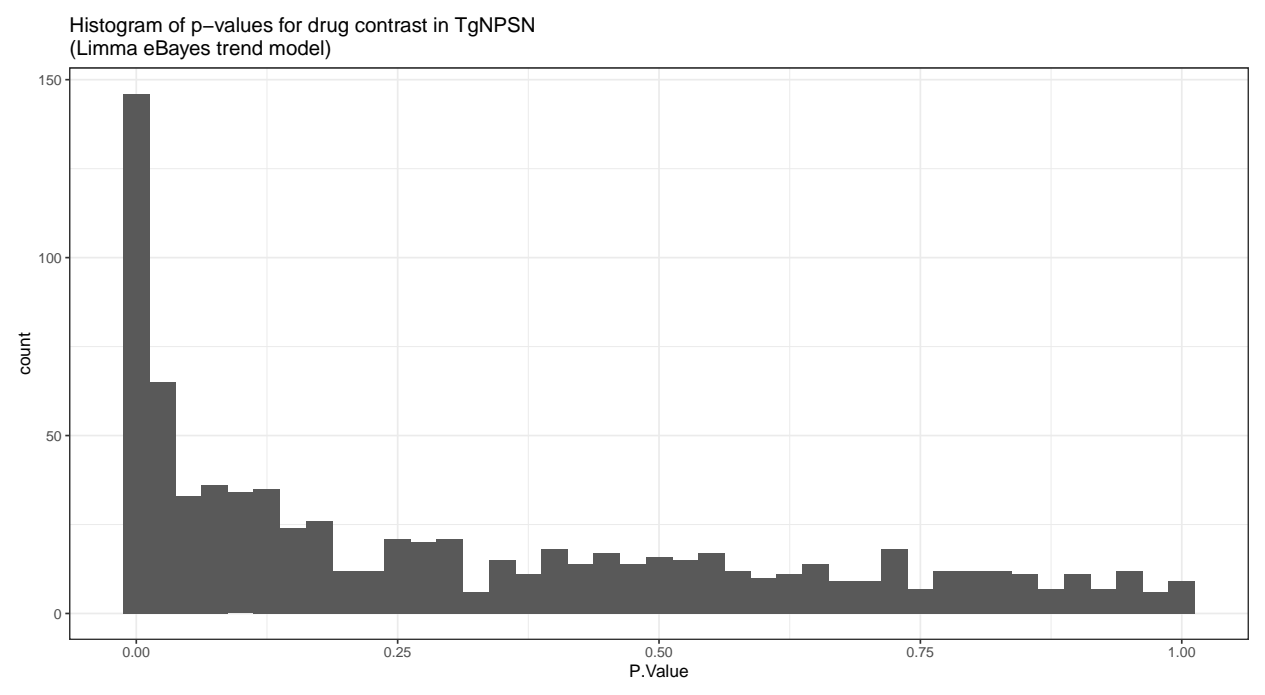

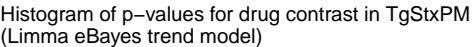

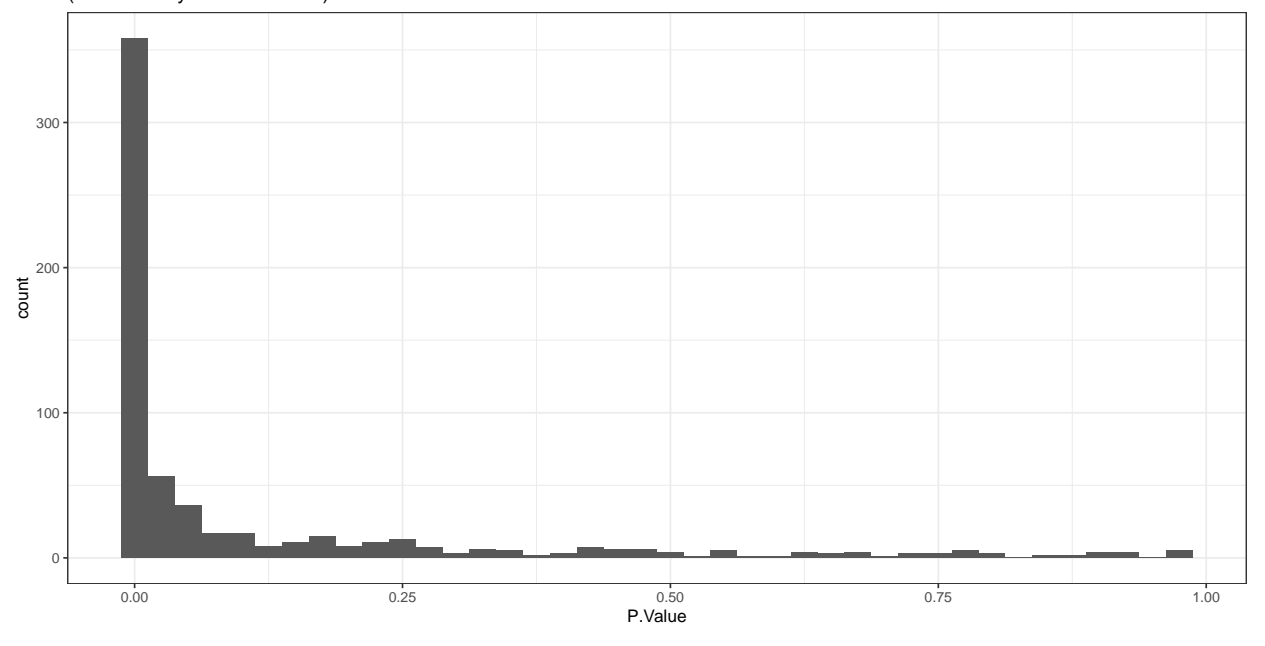

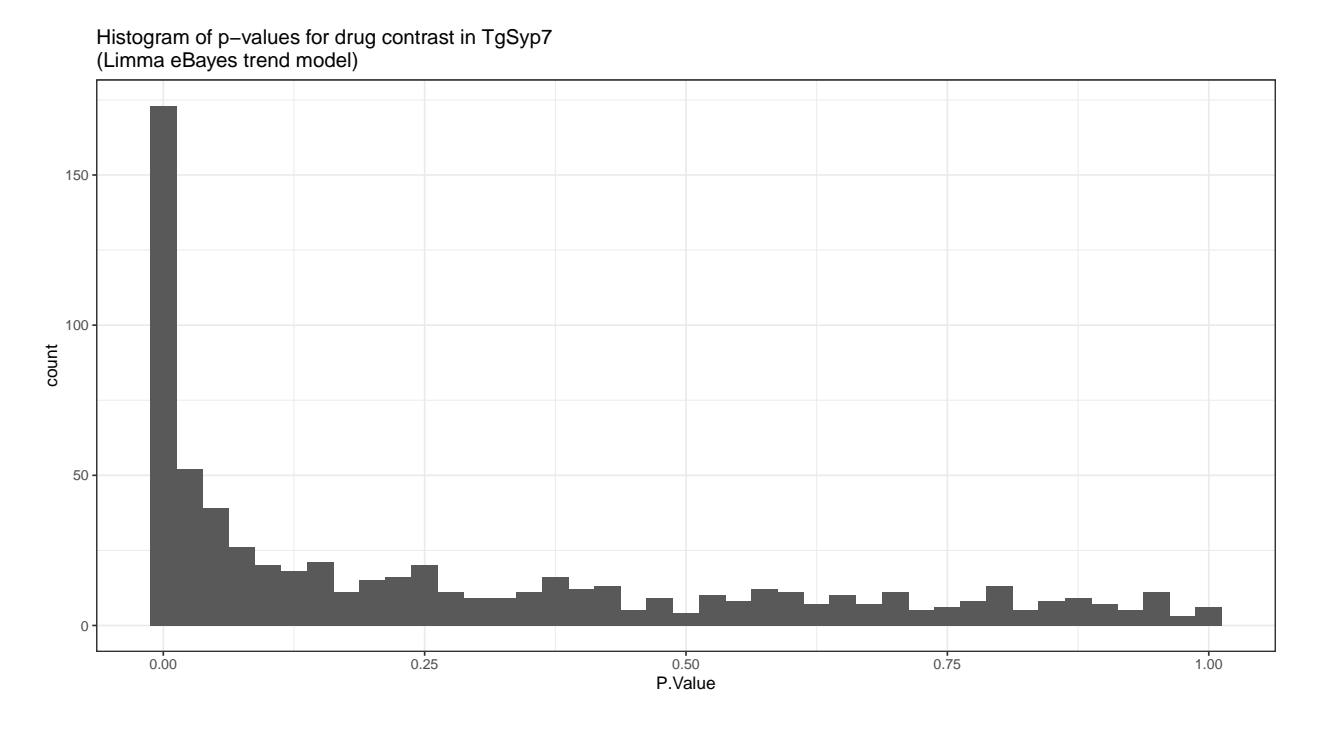

```
#dev.off()
```

```
#creating empty list
ls_all_data\leftarrowvector(mode = "list",
         length = length(nm_cell_lines)) %>%
  set_names(nm_cell_lines)
#filling empty list with joined dataframes from power and contrast data
for(i in 1:length(nm_cell_lines)) {
  \label{eq:ls} ls_all_data[[i]] <-
    left\_join(x = ls\_power\_dfs[[i]],
               y = ls_output_df[[i]],by = "Accession")
  }
invisible(
 lapply(X = names(ls_all_data),
         FUN = function(i) {
           obj <- ls_all_data[[i]]
           write_csv(obj,
                      file = paste0("files/",
                                     i,
                                     "_all_data.csv"))
         })
)
```

```
#Volcano plot with conditional colouring
ls_plots <-
 lapply(X = names(ls_all_dt_a),FUN = function(i){
           obj <- ls_all_data[[i]]
           #add colour column based on p.adj and log2FC for Volcano plot
           obj <-
             obj %>%
             mutate(Volcano.colour = case_when(tagm.map.allocation.pred == "dense granules" &
                                                  adj.P.Val <= 0.05 ~ "red",
                                                tagm.map.allocation.pred == "dense granules" &
                                                  adj.P.Val > 0.05 ~ "orange",
                                                TRUE ~ "black"))
           plot <-
             ggplot(data = obj %>% arrange(Volcano.colour),
                    mapping = \text{aes}(x = \text{logFC}),
                                  y = P.Vallow,colour = Volcano.colour)) +
             geom_point() +
             theme_bw() +
             scale_y_continuous(trans = compose_trans("log10", "reverse")) +
             scale_color_identity() +
             xlab(label = "log2-fold change") +
             ylab(label = "p-value") +
             geom_vline(xintercept = 0, linetype = "dashed") +
             ggtitle(i)
           return(plot)
         }) %>%
 set_names(nm_cell_lines)
#save all Volcano plots in individual experiment pdfs
#pdf(file = "graphs/Volcano_plots_significance.pdf")
invisible(
 lapply(X = names(ls_plots),
                 FUN = function(i) {
                   plot(ls_plots[[i]])
                 })
 )
```
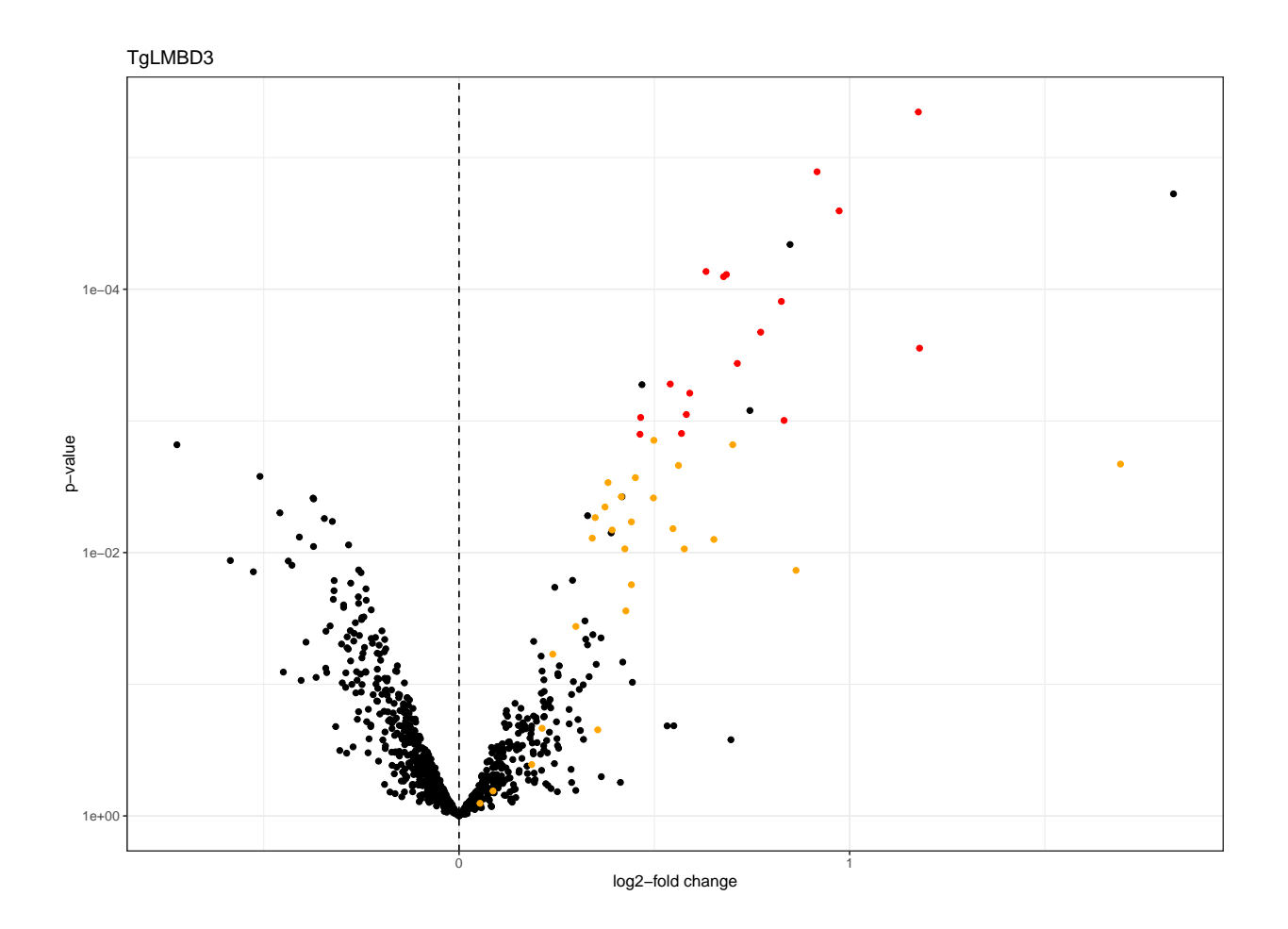

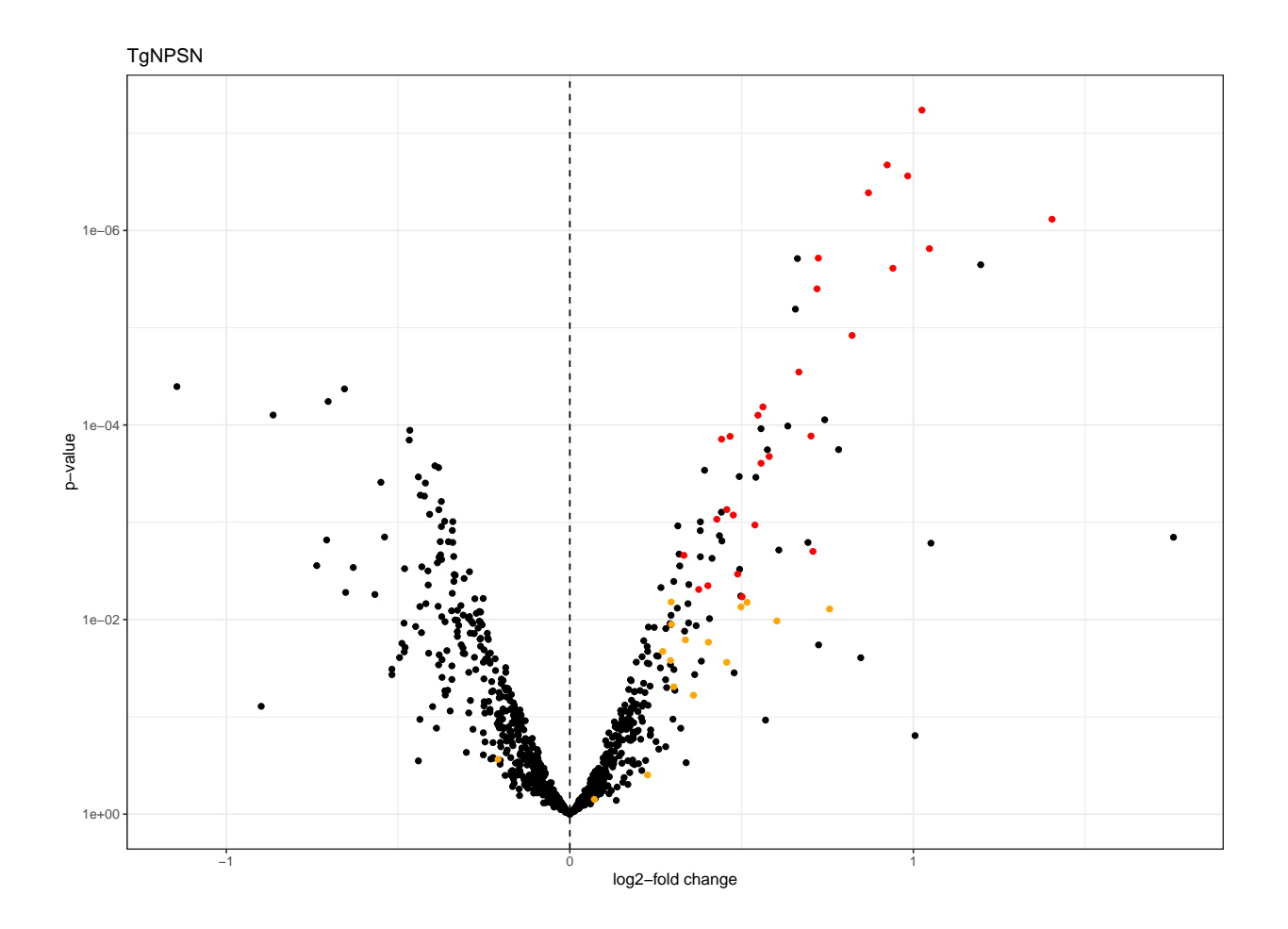

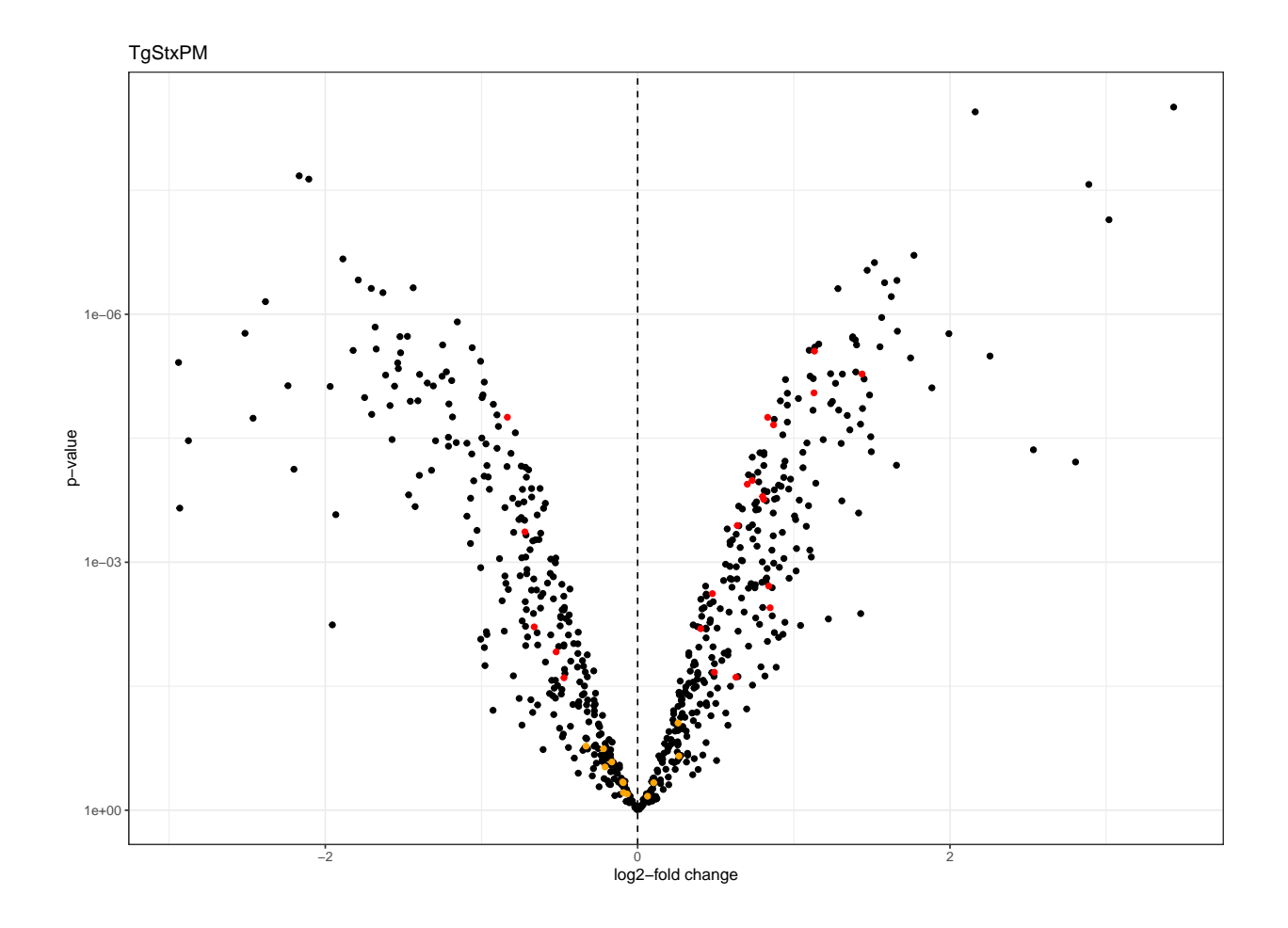

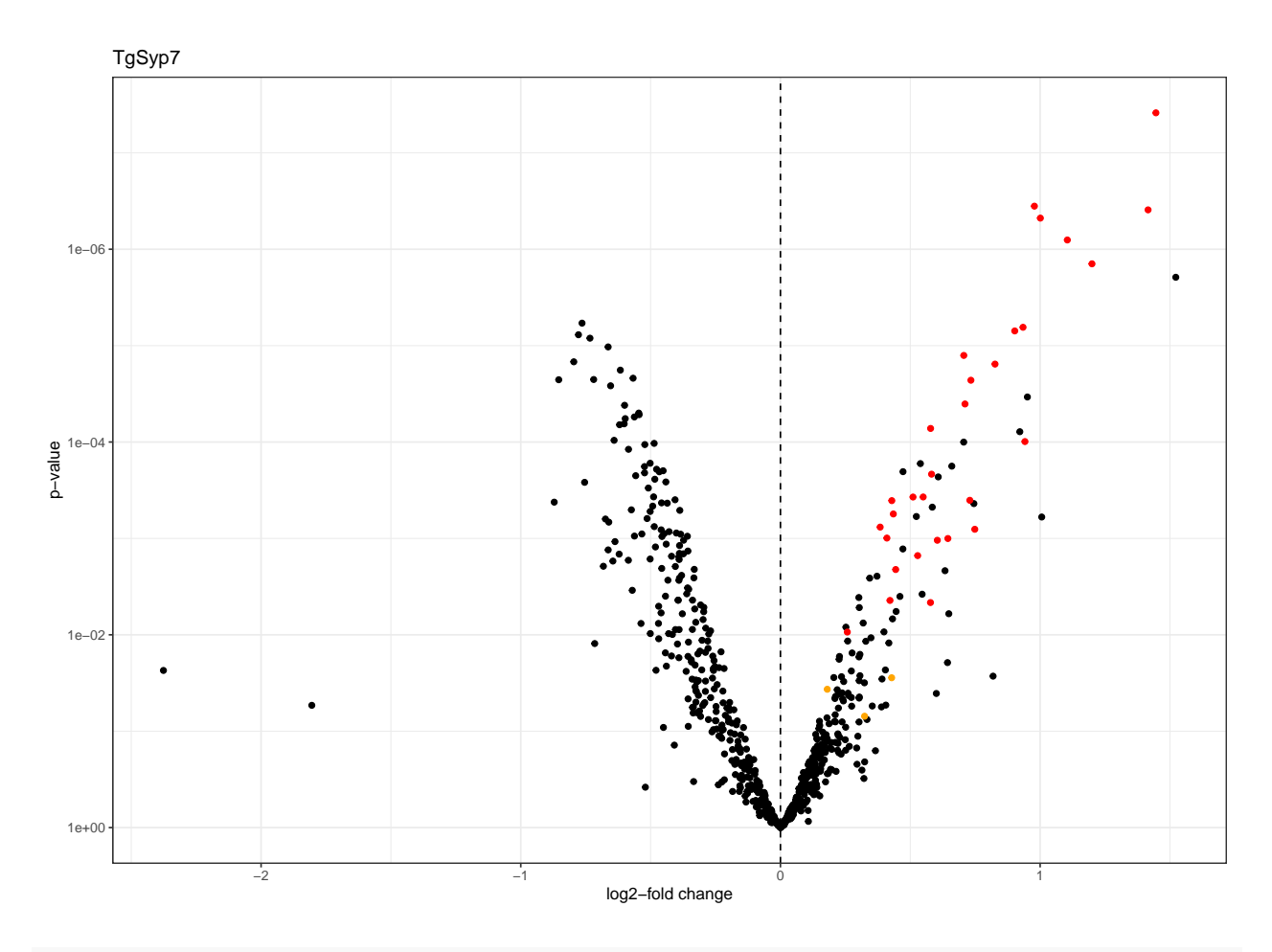

```
#save as pdf in form of a 1x3 grid
#pdf(file = "graphs/Volcano_plots_cell_lines.pdf", width = 12, height = 4)
plot_grid(plotlist = ls_plots[c("TgLMBD3",
                               "TgNPSN",
                               "TgSyp7")],
         ncol = 3,
         align = "hv",
         axis = "b1")
```
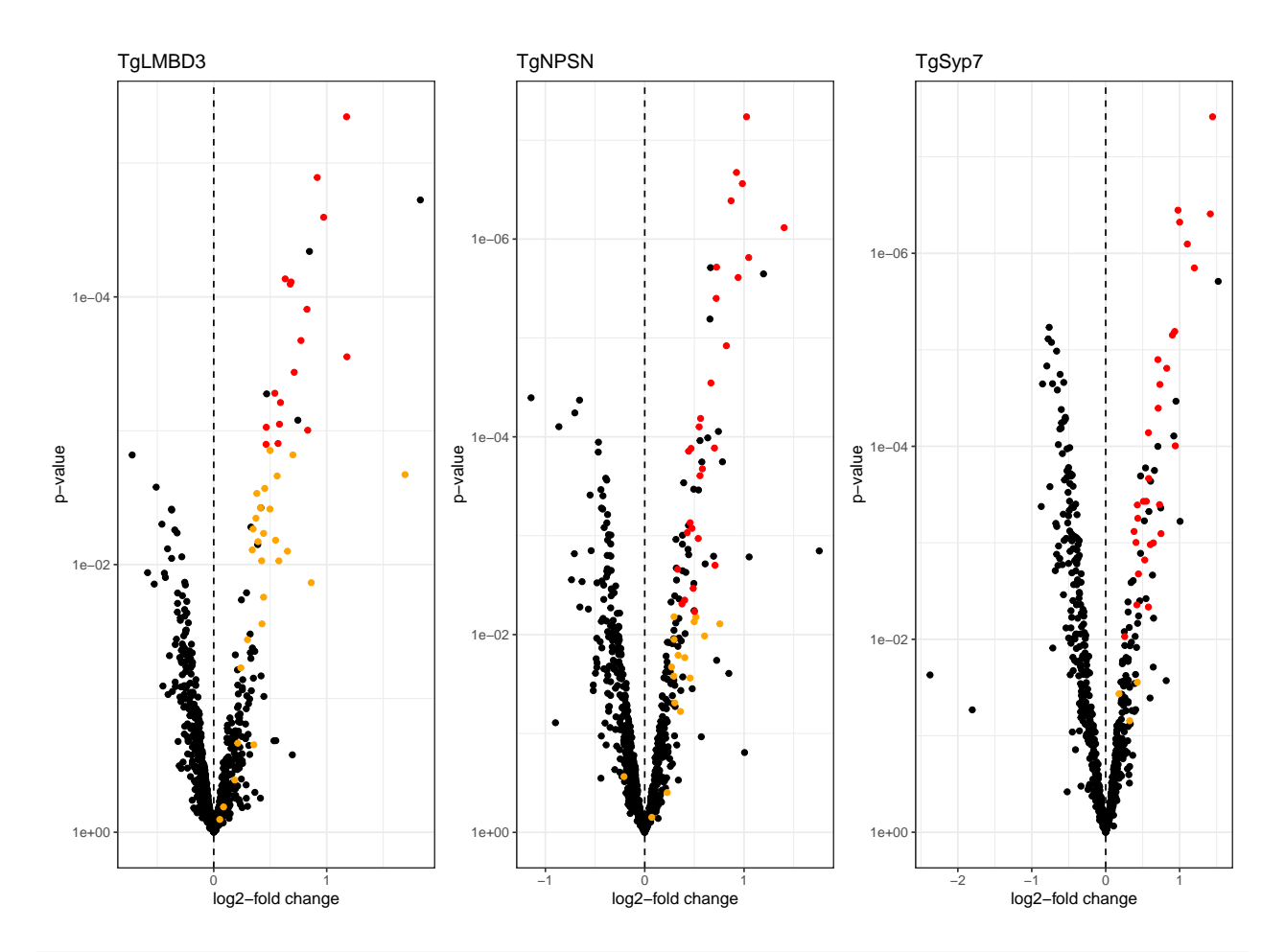

```
#dev.off()
```

```
#list of Volcano plots with power overlay
ls_plots_power <-
  lapply(X = \text{names}(ls\_all\_data),
         FUN = function(i) {
           #get object
           obj <- ls_all_data[[i]]
           #add colour column based on power for Volcano plot
           df < -obj %>%
             mutate(power.colour =
                      case_when(power.KD.control < 0.8 &
                                   adj.P.Val < 0.01 &
                                   tagm.map.allocation.pred == "dense granules" ~ "red",
                                 power.KD.control >= 0.8 &
                                   adj.P.Val <= 0.01 &
                                   tagm.map.allocation.pred == "dense granules" ~ "blue",
                                 TRUE ~ "black"))
           plot <-
             ggplot(data = df,
```

```
mapping = \text{aes}(x = \text{logFC}, \#log2FC)y = P.Value, #p.value
                                   colour = power.colour)) + #p.value.adj in colour
             geom_point() +
             theme_bw() +
             scale_y_continuous(trans = compose_trans("log10", "reverse")) +
             scale_x_{continuous(breaks = seq(-6, 6, 1)) +#scale_colour_gradientn(colours = rainbow(7)) +
             scale_color_identity() +
             xlab(label = "log2-fold change") +
             ylab(label = "p-value") +
             geom_vline(xintercept = 0, linetype = "dashed") +
             ggtitle(i)
           return(plot)
         }) %>%
 set_names(nm_cell_lines)
#save all Volcano plots in individual experiment pdfs
#pdf(file = "graphs/Volcano_plots_power.pdf")
invisible(
 lapply(X = names(ls_plots_power),
        FUN = function(i) {
           plot(ls_plots_power[[i]])
         })
)
```
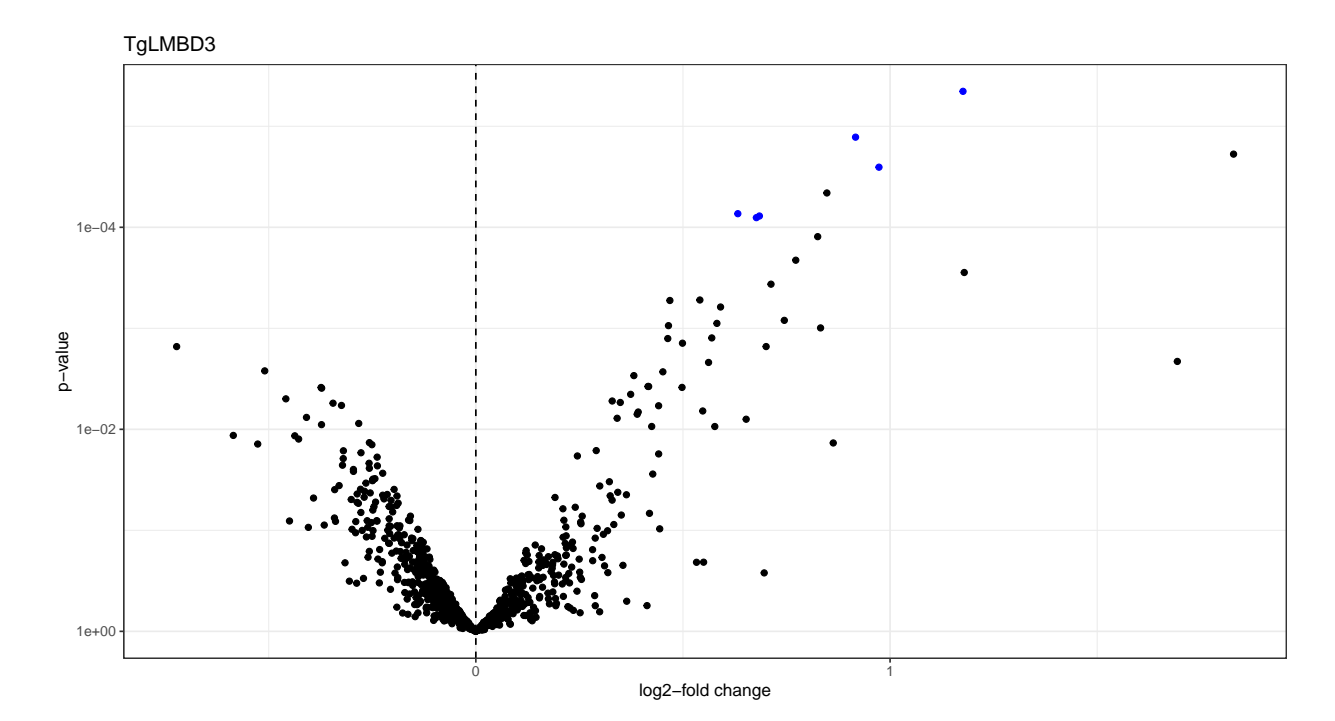

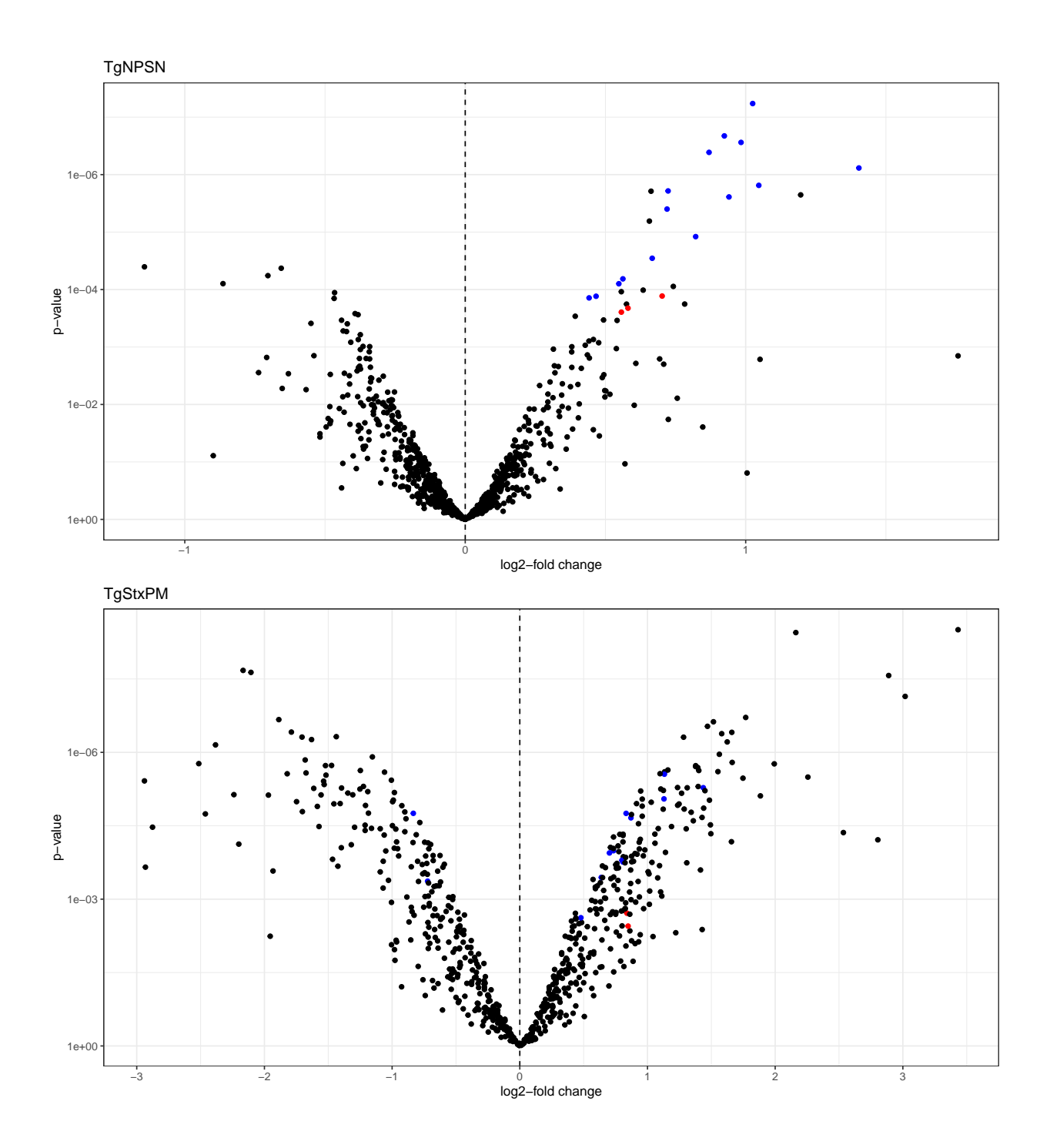

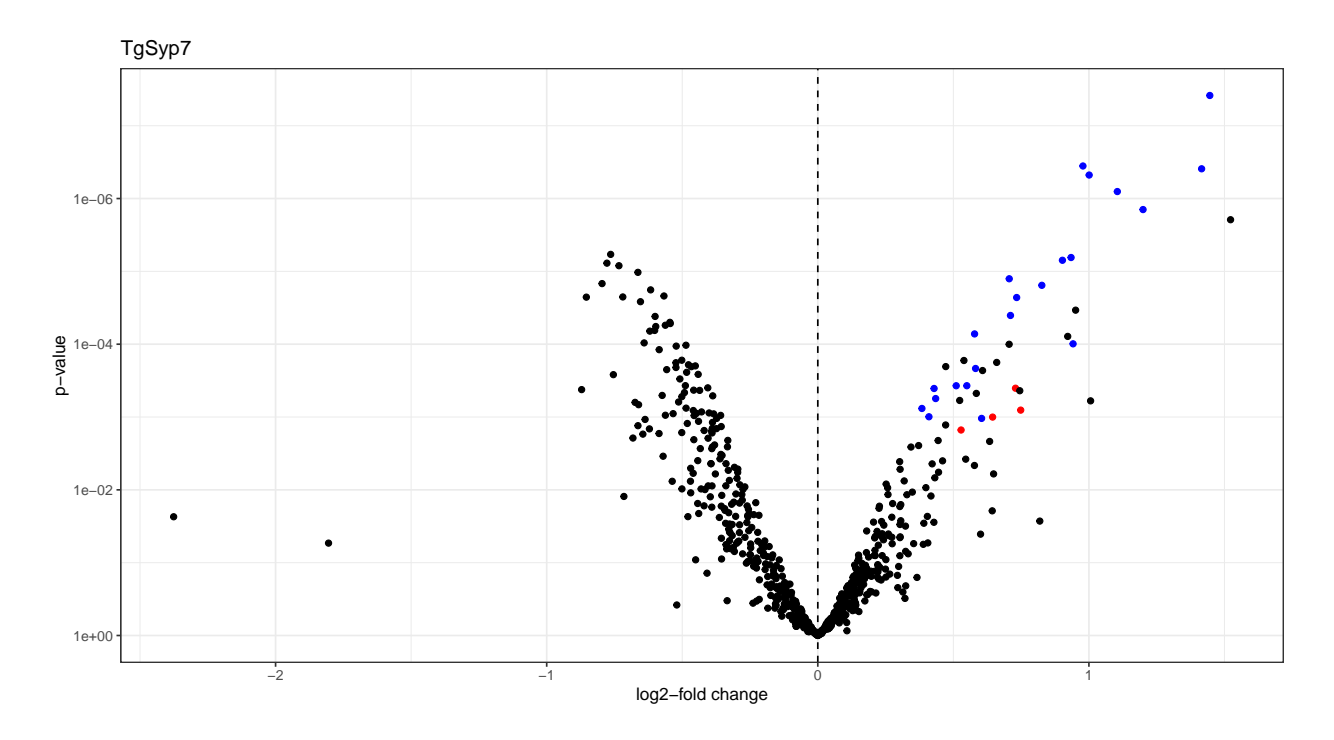

*#save as pdf in form of a 1x3 grid #pdf(file = "graphs/Volcano\_plots\_cell\_lines\_power.pdf", width = 12, height = 4)* **plot\_grid**(plotlist = ls\_plots\_power[**c**("TgLMBD3", "TgNPSN", "TgSyp7")],  $ncol = 3$ , align = "hv",  $axis = "b1")$ 

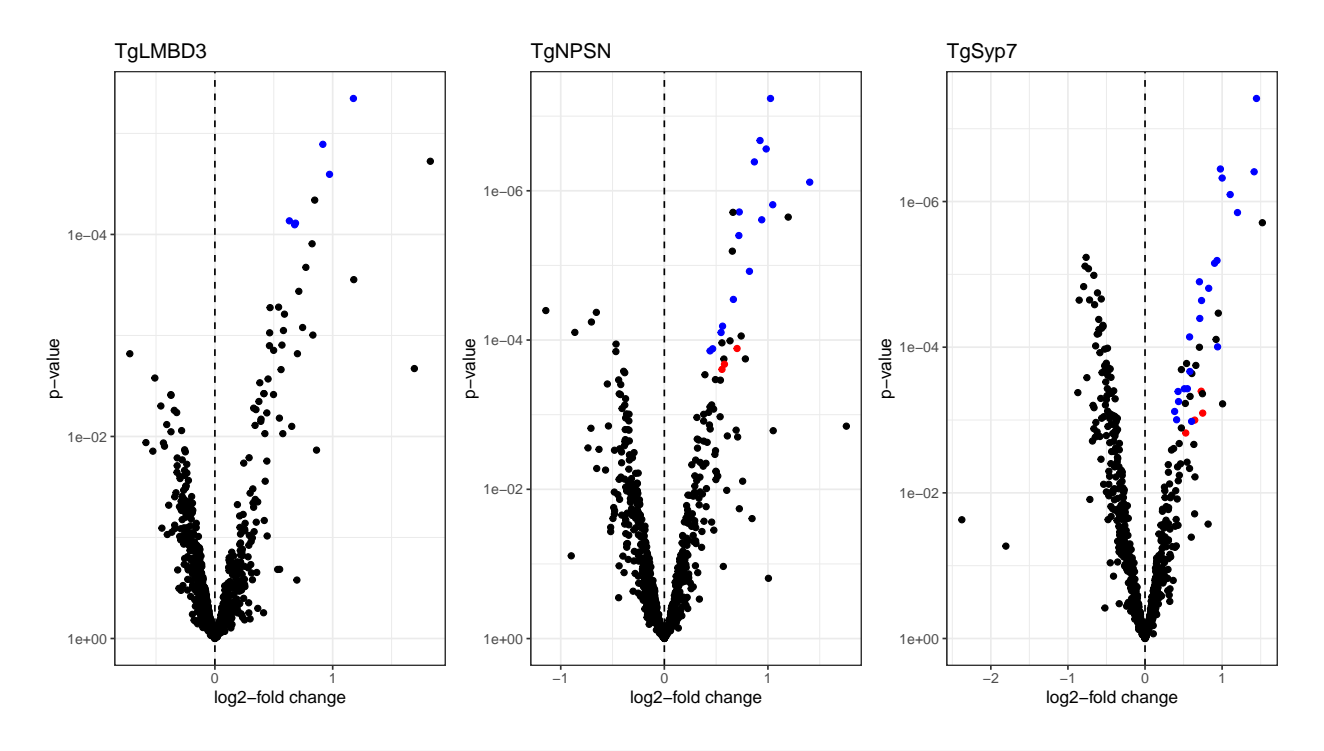

**sessionInfo**()

```
## R version 4.3.1 (2023-06-16 ucrt)
## Platform: x86_64-w64-mingw32/x64 (64-bit)
## Running under: Windows 10 x64 (build 19045)
##
## Matrix products: default
##
##
## locale:
## [1] LC_COLLATE=English_United Kingdom.utf8
## [2] LC_CTYPE=English_United Kingdom.utf8
## [3] LC_MONETARY=English_United Kingdom.utf8
## [4] LC_NUMERIC=C
## [5] LC_TIME=English_United Kingdom.utf8
##
## time zone: Europe/London
## tzcode source: internal
##
## attached base packages:
## [1] stats4 stats graphics grDevices utils datasets methods
## [8] base
##
## other attached packages:
## [1] conflicted_1.2.0 writexl_1.4.2
## [3] Biostrings_2.68.1 XVector_0.40.0
## [5] esc_0.5.1 pwr_1.3-0
## [7] ggExtra_0.10.1
## [9] limma_3.56.2 factoextra_1.0.7
```
## [11] FactoMineR\_2.8 eulerr\_7.0.0 ## [13] magrittr\_2.0.3 NormalyzerDE\_1.18.1 ## [15] QFeatures\_1.10.0 MultiAssayExperiment\_1.26.0 ## [17] SummarizedExperiment\_1.30.2 Biobase\_2.60.0 ## [19] GenomicRanges 1.52.0 GenomeInfoDb 1.36.3 ## [21] IRanges 2.34.1 S4Vectors 0.38.1 ## [23] BiocGenerics 0.46.0 MatrixGenerics 1.12.3 ## [25] matrixStats\_1.0.0 cowplot\_1.1.1 ## [27] scales\_1.2.1 lubridate\_1.9.2 ## [29] forcats\_1.0.0 stringr\_1.5.0 ## [31] dplyr\_1.1.3 purrr\_1.0.2 ## [33] readr\_2.1.4 tidyr\_1.3.0 ## [35] tibble\_3.2.1 ggplot2\_3.4.3 ## [37] tidyverse\_2.0.0 ## ## loaded via a namespace (and not attached): ## [1] splines\_4.3.1 later\_1.3.1 bitops\_1.0-7 ## [4] cellranger 1.1.0 polyclip 1.10-4 preprocessCore 1.62.1 ## [7] rpart\_4.1.19 lifecycle\_1.0.3 rstatix\_0.7.2 ## [10] lattice\_0.21-8 vroom\_1.6.3 MASS\_7.3-60 ## [13] flashClust\_1.01-2 backports\_1.4.1 Hmisc\_5.1-1 ## [16] rmarkdown\_2.25 yaml\_2.3.7 httpuv\_1.6.11 ## [19] sp\_2.0-0 MsCoreUtils\_1.12.0 RColorBrewer\_1.1-3 ## [22] abind\_1.4-5 zlibbioc\_1.46.0 AnnotationFilter\_1.24.0 ## [25] RCurl\_1.98-1.12 nnet\_7.3-19 tweenr\_2.0.2 ## [28] sandwich\_3.0-2 GenomeInfoDbData\_1.2.10 ggrepel\_0.9.3 ## [31] terra\_1.7-46 nortest\_1.0-4 codetools\_0.2-19 ## [34] DelayedArray\_0.26.7 DT\_0.29 tidyselect\_1.2.0 ## [37] RcmdrMisc\_2.9-0 raster\_3.6-23 farver\_2.1.1 ## [40] base64enc\_0.1-3 e1071\_1.7-13 ellipsis\_0.3.2 ## [43] Formula\_1.2-5 emmeans\_1.8.8 polylabelr\_0.2.0 ## [46] tools\_4.3.1 Rcpp\_1.0.11 glue\_1.6.2 ## [49] gridExtra\_2.3 BiocBaseUtils\_1.2.0 xfun\_0.40 ## [52] mgcv\_1.9-0 withr\_2.5.1 BiocManager\_1.30.22 ## [55] fastmap\_1.1.1 fansi\_1.0.4 digest\_0.6.33 ## [58] timechange\_0.2.0 R6\_2.5.1 mime\_0.12 ##  $[61]$  estimability 1.4.1 colorspace 2.1-0 utf8 1.2.3 ## [64] generics\_0.1.3 hexbin\_1.28.3 data.table\_1.14.8 ## [67] class\_7.3-22 htmlwidgets\_1.6.2 S4Arrays\_1.0.6 ## [70] scatterplot3d\_0.3-44 pkgconfig\_2.0.3 gtable\_0.3.4 ## [73] htmltools 0.5.6 carData 3.0-5 multcompView 0.1-9 ## [76] ProtGenerics\_1.32.0 clue\_0.3-65 leaps\_3.1 ## [79] knitr\_1.44 rstudioapi\_0.15.0 tzdb\_0.4.0 ## [82] coda\_0.19-4 checkmate\_2.2.0 nlme\_3.1-163 ## [85] proxy\_0.4-27 zoo\_1.8-12 cachem\_1.0.8 ## [88] parallel\_4.3.1 miniUI\_0.1.1.1 foreign\_0.8-85 ## [91] vsn\_3.68.0 pillar\_1.9.0 grid\_4.3.1 ## [94] vctrs\_0.6.3 ggpubr\_0.6.0 promises\_1.2.1 ## [97] car\_3.1-2 xtable\_1.8-4 cluster\_2.1.4 ## [100] htmlTable\_2.4.1 evaluate\_0.21 mvtnorm\_1.2-3 ## [103] cli\_3.6.1 compiler\_4.3.1 rlang\_1.1.1 ## [106] crayon\_1.5.2 ggsignif\_0.6.4 labeling\_0.4.3 ## [109] affy\_1.78.2 stringi\_1.7.12 munsell\_0.5.0 ## [112] lazyeval\_0.2.2 Matrix\_1.6-1 hms\_1.1.3

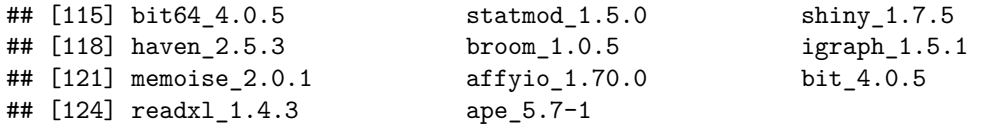